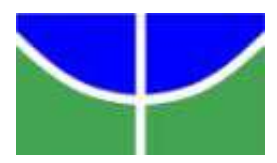

UNIVERSIDADE DE BRASÍLIA - UNB FACULDADE DE TECNOLOGIA - FT DEPARTAMENTO DE ENGENHARIA DE PRODUÇÃO

## RAFAEL DE CASTRO CARVALHO

## VISUALIZAÇÃO DE INFORMAÇÃO EM DASHBOARDS: QUALIDADE EM TOMADA DE DECISÃO BASEADA EM DADOS

Brasília, 9 de novembro de 2018

#### RAFAEL DE CASTRO CARVALHO

## VISUALIZAÇÃO DE INFORMAÇÃO EM DASHBOARDS: QUALIDADE EM TOMADA DE DECISÃO BASEADA EM DADOS

Projeto submetido ao curso de Engenharia de produção da Universidade de Brasília como requisito parcial para obtenção do grau de Engenharia de Produção

Banca examinadora

Prof. Dr. Edgard Costa Oliveira, UnB/ FT (Orientador)

\_\_\_\_\_\_\_\_\_\_\_\_\_\_\_\_\_\_\_\_\_\_\_\_\_\_\_\_\_\_\_\_\_\_\_\_\_\_\_\_\_\_\_\_

Profa. Dra. Suzana Guedes Cardoso, UnB/FAC

\_\_\_\_\_\_\_\_\_\_\_\_\_\_\_\_\_\_\_\_\_\_\_\_\_\_\_\_\_\_\_\_\_\_\_\_\_\_\_\_\_\_\_\_

Profa. Dra. Martha Maria Veras Oliveira, UnB/FT

\_\_\_\_\_\_\_\_\_\_\_\_\_\_\_\_\_\_\_\_\_\_\_\_\_\_\_\_\_\_\_\_\_\_\_\_\_\_\_\_\_\_\_\_

Brasília, 9 de novembro de 2018

#### Resumo

Organizações do mundo todo estão se apoiando cada vez mais em dados em seus processos decisórios. Uma das ferramentas utilizadas para auxiliar nesse quesito é o dashboard. Porém, um dos requisitos para que um dashboard seja eficiente na sua função, é ter uma boa visualização de informação. Pensando nisso, este projeto tem como objetivo o desenvolvimento de uma ferramenta para avaliar a eficácia da visualização de informação em dashboards, tomando como base o conhecimento já existente na área. Para tanto, foram pesquisadas as áreas de tomada de decisão, tomada de decisão baseada em dados, dashboards, e visualização de dados e, com isso, a ferramenta foi desenvolvida e aplicada a três casos de acesso público. A ferramenta possui dezenove questões divididas em quatro grandes blocos. Os resultados das aplicações da ferramenta foram satisfatórios e mostraram que a ferramenta cumpre o que foi proposto no início deste projeto. Além disso, as aplicações são apresentadas em detalhes neste trabalho, com explicações para cada nota de cada questão. Com os resultados apresentados neste trabalho, pode-se afirmar que a criação de uma ferramenta para avaliação de visualização de dados em dashboards é factível.

#### Abstract

Organizations around the world are increasingly relying on data in their decision-making processes. One of the tools used to help with this process is the dashboard. However, one of the requirements for a dashboard to be efficient in its function is to have a good visualization of information. With this in mind, this project aims to develop a tool to evaluate the effectiveness of information visualization in dashboards, based on existing knowledge in the area. To do so, the areas of decision-making, decision-making based on data, dashboards, and data visualization were researched and, with the research results, the tool was developed and applied to three public access cases. The tool has nineteen questions divided into four large blocks. The results of the applications of the tool were satisfactory and showed that the tool fulfills what was proposed at the beginning of this project. In addition, the applications are presented in detail in this work, with explanations for each grade of each question. With the results presented in this work, it can be stated that the creation of a tool for evaluating data visualization in dashboards is feasible.

## **LISTA DE FIGURAS E TABELAS**

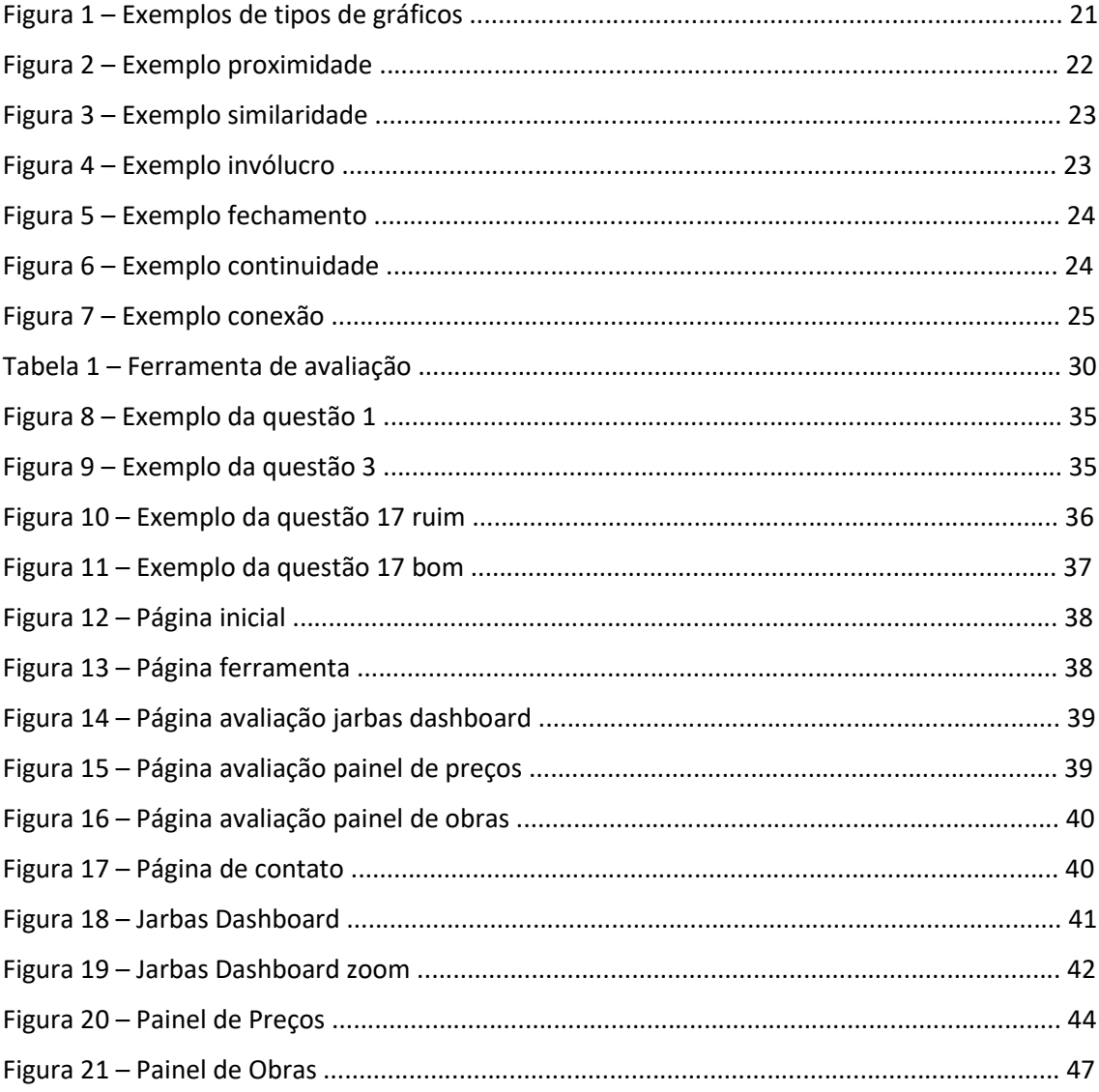

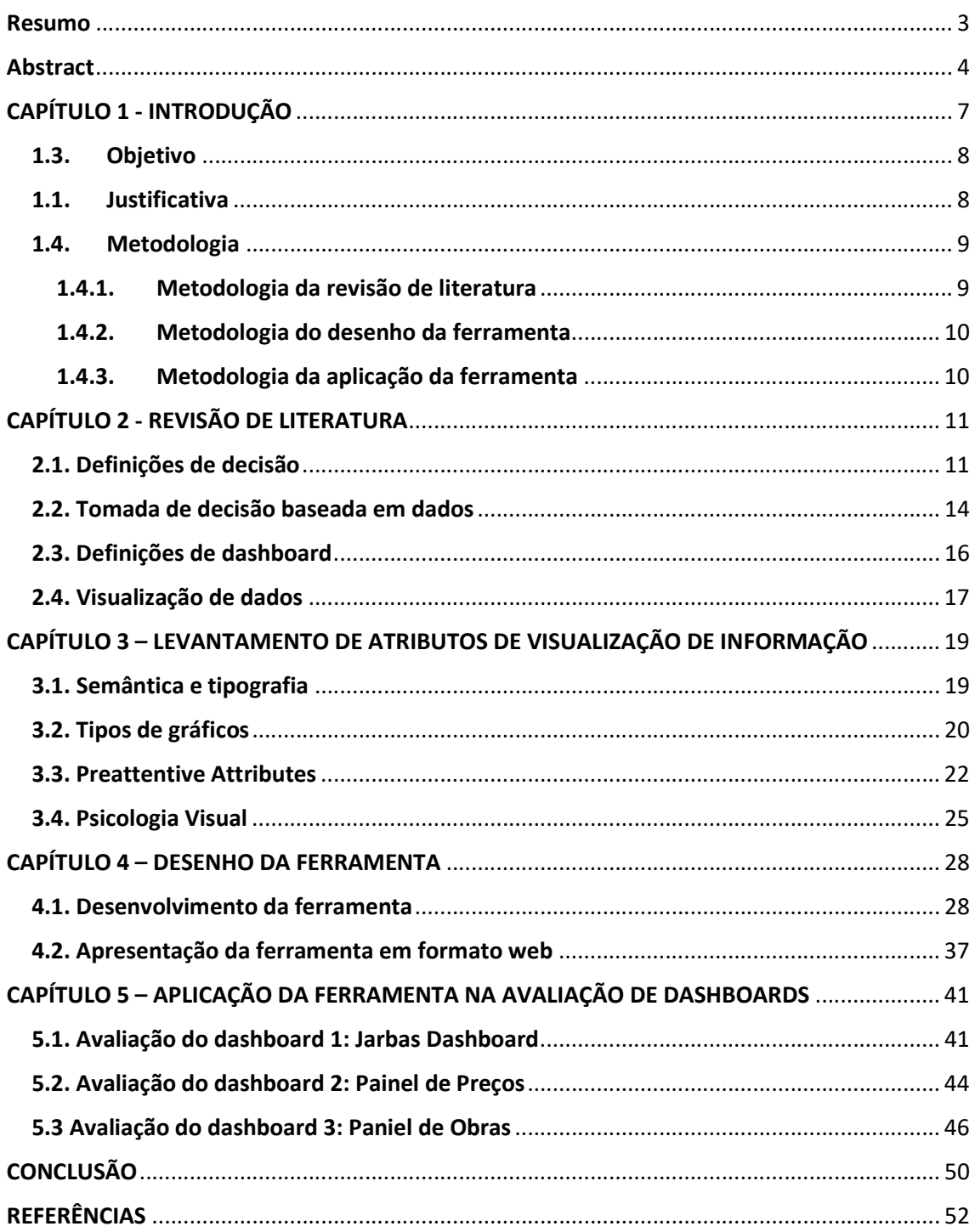

Sumário

## CAPÍTULO 1 - INTRODUÇÃO

Os sistemas de informação estão em constante evolução e cada vez mais formas de coleta de dados surgem e são aproveitadas (O'DONOVAN, 2015). Com isso, as informações dos ambientes internos e externos das organizações se tornam cruciais em qualquer processo de tomada de decisão (CITROEN, 2011). Aproveitando esse crescente volume de dados disponível, organizações do século 21 utilizam a Tomada de Decisão Baseada em Dados (Data-Driven Decision Making) para aumentar seus níveis de competitividade (BRYNJOLFSSON, 2011; KNAFLIC, 2015; PROVOST, 2013). Neste contexto, dados são explorados para definir personas a partir de padrões identificados em usuários; prever possíveis tendências e consequências de decisões; descobrir novas formas de negócio; e outras inúmeras possibilidades que tragam benefícios e agregue valor à empresa, a seus consumidores e à sociedade (BAČIĆ, 2016; PROVOST, 2013).

Para que um tomador de decisão consiga realizar seu trabalho, ele precisa ter ao seu alcance, da forma mais clara possível, todas as informações disponíveis acerca do contexto em que está inserido (EDWARDS, 1954; EVERGREEN, 2011; KNAFLIC, 2015). Uma ferramenta utilizada para auxiliar o gestor nesse aspecto é o dashboard. Nela informações são distribuídas visualmente através de gráficos que representem, idealmente de maneira clara, precisa, objetiva e completa, todos os dados necessários para uma tomada de decisão (BAČIĆ, 2016; EVERGREEN, 2011; FEW, 2006; FEW, 2007; KNAFLIC, 2015; PALPANAS, 2007).

Um dashboard, para ser eficaz, deve usufruir de uma boa visualização de dados. A tecnologia da informação está transformando a forma que tratamos e entendemos dados (QUISPEL, 2014). E uma das abordagens que mais crescem na área de pesquisa de dados, sua exploração e análise, é justamente a visualização (NAZEMI, 2015). A visualização de dados vem sendo cada vez mais usada. De 1930 para cá, conceitos vêm aparecendo em todas as formas de mídia, procurando chamar a atenção das pessoas para todos os tipos de assuntos e aproximá-las do entendimento de dados que, antes, só seriam assimilados por pesquisadores e cientistas (DUR, 2012; QUISPEL, 2014). Em um contexto de tomada de decisão, a visualização facilita o entendimento das informações e pode até levar o gestor a uma melhor tomada de decisão (BAČIĆ, 2016; BRATH, 2016; NAZEMI, 2015; OKOH, 2017).

#### 1.3. Objetivo

Isto posto, este trabalho tem como objetivo a concepção de uma ferramenta de avaliação de dashboards. Com isso, pretende-se avaliar as boas práticas de visualização de informação em qualquer dashboard para que o painel cumpra seu objetivo de passar informações de maneira clara, precisa e, ao mesmo tempo, agradável ao tomador de decisão.

A partir do objetivo geral, traça-se os seguintes objetivos específicos:

1) levantamento de atributos de visualização de dados e de conceitos relacionados a dashboards por meio da revisão de literatura;

2) desenho da ferramenta de avaliação da visualização de informação em dashboards;

3) aplicação da ferramenta em três casos de dashboards de acesso público.

#### 1.1. Justificativa

O domínio da visualização de dados é apartado em várias áreas do conhecimento, como: economia, econometria, estatística, computação, linguística, gestão, modelagem matemática, ciência cognitiva, psicologia, design, jornalismo. Essa disseminação do conhecimento acaba dificultando a criação de formas eficientes de visualização e tornando deficientes os métodos de avaliação. Como consequência disso, tem-se um contratempo na hora de se analisar ou de se desenvolver dashboards. (BAČIĆ, 2016; EVERGREEN, 2011; KNAFLIC, 2015; NAZEMI, 2015).

Além disso, o uso de dashboards vem crescendo no decorrer do tempo devido à sua utilidade, principalmente, em contextos de tomadas de decisão (KNAFLIC, 2015; EVERGREEN, 2011). Porém, apesar da popularidade da ferramenta, há uma escassez de

instrumentos para analisar especificamente a parte visual do painel (EVERGREEN, 2011; NAZEMI, 2015).

## 1.4. Metodologia

As etapas para se atingir os objetivos deste projeto foram:

- i. Realizar revisão de literatura para síntese de estudos sobre tomada de decisão, tomada de decisão baseada em dados, dashboards, visualização de dados;
- ii. A partir da revisão de literatura, compreender conhecimento científico disponível para servir de base para a proposição/desenho de uma ferramenta de avaliação;
- iii. Aplicar a ferramenta em casos reais de *dashboards* prontos e públicos para determinar a viabilidade da ferramenta.

Este trabalho foi realizado inicialmente como um projeto de PIBIC em parceria com outro projeto de PIBITI, sendo este último o responsável somente pela implementação web da ferramenta, etapa iv.

## 1.4.1. Metodologia da revisão de literatura

A revisão de literatura foi conduzida entre os meses Março/2017 e Novembro/2017. Foram encontradas referências entre os anos de 1954 e 2018. As pesquisas foram feitas nas bases de dados do Google Scholar e ScienceDirect, utilizando variações da string de busca:

"("data visualization") OR (("data" OR "information") AND ("\textit{dashboards}" OR "chart" OR "business \textit{dashboards}") AND ("visualization" OR "design" OR "modeling" OR "visual"))".

Para garantir que a maioria dos domínios acerca de visualização de dados fossem cobertos, foi levada em conta a taxonomia proposta por BARROS (2014). Com isso, a partir da pesquisa, selecionou-se primeiramente os trabalhos mais relevantes com base na leitura de título e resumo. Depois, mais uma seleção foi feita, desta vez baseando-se na leitura da introdução e conclusão.

Na revisão foram encontrados aspectos de tomada de decisão, tomada de decisão baseada em dados, dashboards e visualização de informação. A partir desses aspectos, propôs-se uma ferramenta para avaliar a eficácia da visualização de informação em dashboards.

#### 1.4.2. Metodologia do desenho da ferramenta

O desenho da ferramenta foi feito tomando como base as informações recolhidas na revisão de literatura. Foram utilizados os conceitos para a concepção de cada questão da ferramenta.

O desenho detalhado da ferramenta está no Capítulo 4 deste trabalho.

#### 1.4.3. Metodologia da aplicação da ferramenta

Depois de definida a ferramenta, foram selecionados três dashboards para serem avaliados. Os visuais foram avaliados uma vez em cada versão da ferramenta para garantir que os resultados estivessem sempre atualizados.

As avaliações foram feitas, em sua maioria, somente pelo autor. Mas algumas foram realizadas em conjunto com o autor do projeto de PIBITI, para garantir que as questões seriam entendidas e respondidas de maneira semelhante por outrem.

As questões também foram utilizadas para guiar a criação dos exemplos bom e ruim mostrados no capítulo 4.

Um dos dashboards escolhidos não possuía elementos gráficos. Essa decisão foi tomada para verificar se o resultado seria realmente afetado caso o visual não apresentasse todas as características para ser classificado como dashboard, de acordo com a definição descrita no tópico 2 deste trabalho.

## CAPÍTULO 2 - REVISÃO DE LITERATURA

Para garantir que todo o tema do trabalho fosse corretamente abordado, fez-se uma revisão de literatura. Com isso, buscou-se a fundo acerca do que já foi descoberto em tomada de decisão, tomada de decisão baseada em dados, dashboards e visualização de dados. Ao fim de cada tópico está a definição escolhida para a continuação deste trabalho.

#### 2.1. Definições de decisão

O cenário nas organizações está em constante mudança. Diante dessa instabilidade, verifica-se a necessidade de atenção por parte dos gestores, com tomadas de decisão que atendam às necessidades da companhia, sinalizando tanto para as ameaças como para as oportunidades, ressalvando que a decisão dita o êxito dos resultados.

Qualquer processo decisório dentro das organizações interfere diretamente na habilidade de gerência e nos resultados finais. Por isso as decisões precisam ser cautelosamente analisadas.

A escolha de decisões não é tarefa fácil. Constantemente o gestor se depara com diversas possibilidades, onde cabem decisões que devem ser tomadas com consciência e equilíbrio, com o intuito de oferecer melhores resultados para a organização. Tomadas de decisões devem ser feitas com responsabilidade e consciência, dentre todas as alternativas disponíveis, com a finalidade de obter resultado previamente determinado (EDWARDS, 1954; SCHERPEREEL, 2006).

Cada tomada de decisão advém de uma escolha para solucionar ou alcançar determinada situação. Assim, observa-se que diante de qualquer situação existem determinados tipos de decisões a serem tomadas, cabe ao gestor definir qual delas atende o resultado esperado. A tomada de decisões requer atenção por parte do gestor observando a melhor situação adotada em outros setores e seguir uma percepção atualizada. A decisão tomada, seja ela qual for, influenciará diretamente na organização, por isso a necessidade de atenção, responsabilidade e consciência por parte do gestor (DRUCKER, 2001).

Já OLIVEIRA (2004) analisa a tomada de decisões como sendo a conversão das informações prestadas em ação. Portanto, para se tomar decisões que importe em resultados positivos, necessário se faz que sejam buscadas informações que norteiam cada hipótese. A análise das informações auxilia a tomada de decisões com eficácia, a fim de alcançar os objetivos pretendidos.

Decisões devem ser tomadas por pessoas econômicas, ou seja, pessoas que possuem todas as informações acerca da situação, são infinitamente sensitivas e conseguem dividir a situação em uma infinidade de funções que podem ser resolvidas matematicamente, e, por terceiro, são perfeitamente racionais e não são levadas ou desviadas por motivações pessoais ou instintivas (EDWARDS, 1954).

Outra questão para um tomador de decisão é que ele deve sempre escolher suas alternativas com o objetivo em mente de maximizar algo e esse é o principal princípio da teoria de decisão (EDWARDS, 1954). Sendo assim, a pessoa econômica sempre escolhe a melhor opção dentre as alternativas disponíveis para ela.

Porém, psicologicamente falando, a existência da pessoa econômica é extremamente improvável (EDWARDS, 1954). Em situações reais os tomadores de decisão nem sempre se deparam com problemas que podem ser resolvidos com técnicas exclusivamente racionais. Pelo contrário, na maioria das situações, os tomadores de decisão se apoiam em suas experiências, análises numéricas (racionais) e seus instintos (SCHERPEREEL, 2006). Tendo isso em mente, embora os procedimentos racionais de tomada de decisão sejam indispensáveis, eles são limitados e não representam a completude dos motivos que precedem decisões.

Além disso, o ser humano toma ações procurando formas de prazer e evitando formas de dor. E, seguindo essa lógica, qualquer situação pode ser vista sobre a perspectiva das propriedades de conferir dor ou prazer. EDWARDS (1954) chama essas propriedades de utility (utilidade em tradução direta), sendo que há a utilidades positivas e utilidades negativas.

Porém, na maioria dos casos reais, há complicações acerca de utilidades de diferentes situações pelo fato de que uma situação pode portar uma gama de utilidades, tanto negativas quanto positivas (EDWARDS, 1954). Observa-se, então, que não há uma forma

exata de se definir racionalmente qual decisão é melhor, o que volta ao cerne da questão, de que não há pessoas econômicas e de que processos decisórios reais tratam de escolhas complexas.

Tentando criar uma separação, ou uma classificação, do que pode ser definido como uma escolha complexa, SCHERPEREEL (2006) fez um estudo onde foi definida uma taxonomia para decisões. Ele separa os tipos de decisão em três grandes classes. Essas classes foram definidas com base nas áreas sociais, naturais e de ciências aplicadas. As classes são:

- Primeira ordem: problemas, decisões de primeira ordem são aquelas mais simples, onde se há um nível alto de certeza. Metodologias para problemas desta ordem já são estabelecidas e bem estruturadas.
- Segunda ordem: problemas, decisões de segunda ordem são mais complicados e possuem incertezas probabilísticas. São situações que necessitam de teorias de probabilidade e uso de lógica para se encontrar uma solução. As metodologias utilizadas para decisões de segunda ordem normalmente usufruem de simulações computacionais, axiomas.
- Terceira ordem: problemas, decisões de terceira ordem possuem altos níveis de incerteza e complexidade. As metodologias para problemas de terceira ordem se beneficiam da lógica abdutiva e soluções heurísticas. Tipicamente são utilizados métodos que procuram resultados aceitáveis.

Com uma classificação estabelecida, fica mais fácil de se identificar e comunicar como certas situações de tomada de decisão devem ser abordadas. Além disso, o sucesso de um tomador de decisão depende da sua habilidade de identificar e entender corretamente a situação que enfrenta (SCHERPEREEL, 2006).

Dessa forma, observa-se que as decisões necessitam de agilidade e celeridade, além de uma análise de todas as informações disponíveis para cada hipótese apresentada. Ressalte-se que o sucesso dos objetivos está diretamente ligado às escolhas do gestor. Sendo assim, tem-se que as tomadas de decisões são avaliadas de acordo com a capacidade e competência dos administradores da organização.

Por fim, conclui-se que tomadas de decisão estão inseridas em situações onde se há várias alternativas e somente um número limitado delas pode se tornar realidade (SCHERPEREEL, 2006; EDWARDS, 1954; OLIVEIRA, 2004; PROVOST, 2013). Decisões são tomadas com o intuito de se atingir algum objetivo, de maximizar algo e esse é o principal princípio da teoria de decisão (EDWARDS, 1954).

Tem-se, então, a definição de tomada de decisão: escolha de uma quantidade limitada de alternativas dentre inúmeras outras possíveis com o fim de se atingir determinado objetivo.

#### 2.2. Tomada de decisão baseada em dados

Nas palavras de HILLER (2004) "Dados podem ser definidos como registros de observações, fatos ou informações coletadas para serem usadas como referência ou para análises". Dados podem ser providos de várias formas, como observações, entrevistas, cadastros, entre outros. E todos esses dados são passíveis de futuras análises para o auxílio de alguma tomada de decisão (HILLER, 2004; HARTMANN, 2014).

O crescimento do volume de dados disponível, a partir de internet, redes sociais, aparelhos eletrônicos, possibilita a criação de novos tipos de negócios e análises e dá à gestores visões mais claras e amplas acerca das situações que enfrentam (HARTMANN, 2014).

Para essa grande quantidade de dados, deu-se o nome big data, que significa um grande volume de dados confiáveis em alta velocidade e variedade que requer esforço e formas de processamento para serem analisadas e, com isso, auxiliarem em processos decisórios (HARTMANN, 2014).

A tomada de decisão baseada em dados conta com dados e previsões estatísticas, ao invés de instinto ou intuição, para auxiliar o gestor (PROVOST, 2013). BRYNJOLFSSON (2011) conduziu um estudo sobre o impacto das tomadas de decisão baseadas em dados no desempenho de empresas. O resultado mostrou estatisticamente que a quantidade de decisões de uma organização que são baseadas em dados é diretamente proporcional à sua produtividade.

Estudos defendem que executivos passam por um processo estruturado de considerações cuidadosas de circunstâncias, alternativas e consequências para se tomar decisões. A essa abordagem, deu-se o nome de 'racional'. Porém, para que esse processo seja possível, presume-se que os dados necessários estarão sempre disponíveis e o gestor deve saber escolher as informações corretas a serem analisadas (CITROEN, 2011).

As influências dos dados em tomadas de decisão são várias (CITROEN, 2011): acelera o processo de tomada de decisão; diminui a incerteza; maior precisão em previsões de futuro; melhores possibilidades de comunicação.

Para se tomar decisões de maneira inteligente, é necessário saber disponibilizar as informações corretas para as pessoas corretas e fazer as perguntas certas para cada situação em que decisões precisam ser tomadas (BAČIĆ, 2016). Para que isso funcione, uma das bases é a comunicação. Uma boa comunicação é comumente relacionada com a habilidade de reconhecer padrões. No âmbito da tomada de decisões, esta habilidade pode ser prejudicada sem uma visualização eficiente para que o tomador de decisão possa explorar e interagir com a informação. Por outro lado, uma boa visualização pode, não só dar rapidez ao processo, como também influenciá-lo positivamente, ou seja, levar a decisões melhores (BACIC, 2016).

Para auxiliar na hora de os gestores receberem e interpretarem as informações necessárias para as suas tomadas de decisão, algumas ferramentas são utilizadas. Uma dessas ferramentas é o *dashboard* (ou painel de indicadores), que é, basicamente, uma tela onde vários gráficos, representando as informações mais importantes necessárias, são distribuídos.

Resumindo, em contextos empresariais reais, o tomador de decisão deve avaliar todas as alternativas e prever da melhor forma possível as consequências de cada uma, baseando-se na razão (principalmente métodos estatísticos e informações históricas) e na experiência pessoal (SCHERPEREEL, 2006; EDWARDS, 1954). Desta forma ele mira atingir objetivos como: reduzir custos, mitigar ou erradicar um problema, maximizar algum indicador. Porém, as informações utilizadas para auxiliar uma tomada de decisão devem ser cuidadosamente selecionadas pois não é qualquer informação que terá

alguma utilidade em determinado cenário (CITROEN, 2011; BAČIĆ, 2016; KNAFLIC, 2015).

À vista disso, tomada de decisão baseada em dados fica definida como um processo decisório apoiado por informações específicas do contexto da situação.

#### 2.3. Definições de dashboard

Dashboard pode ser definido como uma tela onde se sumariza informações relevantes às tomadas de decisão do usuário. Ele representa graficamente dados, presentes e históricos, que auxiliam no processo de tomada de decisão (FEW, 2006). Um ano depois, FEW (2007) revisitou sua definição e chegou à conclusão de que um *dashboard* é uma única tela visual, onde um conjunto de gráficos reúne as informações mais importantes necessárias para se alcançar um ou mais objetivos. Estas informações devem ser consolidadas e organizadas para que possam ser monitoradas em uma única olhadela. Outra definição presente na literatura é: qualquer interface que apresenta informações de forma fácil de ler e interpretar (PALPANAS, 2007).

Um dashboard normalmente é formado de gráficos. Para entender a composição destes elementos, LEE (2006) desenvolveu uma taxonomia. No estudo, ele divide os componentes de um gráfico em nós, que representam um evento, links, que demonstram a ligação entre nós, e caminhos, que englobam os outros elementos, formando um padrão. Ele define, também, os clusters, que são objetos (palavras, desenhos, linhas, cores) que ocupam espaço na visualização e muitas vezes não colaboram para a eficiência da comunicação. Para se analisar um gráfico, é necessário levar em conta os elementos que podem tornar a visualização densa, como desorganização das informações, ilustrações que não contribuem para o entendimento, correlações erradas.

OKOH (2017) fez um estudo de caso, onde se precisava criar um dashboard para engenheiros acompanharem eventos de manutenção. Neste estudo, o autor defende que um excelente design de gráficos deve ter foco em mostrar os dados e induzir os usuários a pensar sobre a substância e não sobre o quão bonito a sua representação parece. Além disso, deve mostrar muita informação em um curto espaço a um nível de detalhe relevante aos usuários para tomadas de decisão.

No estudo de OKOH (2017), os engenheiros passavam por várias situações novas e complexas. Para garantir que a visualização destas novas situações fosse eficiente, criouse 3 questões: como estes eventos devem ser agrupados com base nos indicadores? Como estes eventos podem ser classificados em níveis? Como estes eventos devem ser representados numa linha do tempo? Assim, o dashboard era modificado a cada novo evento ocorrido.

Pode-se dizer, então, que o *dashboard* é uma ferramenta utilizada para apoiar tomadores de decisão em suas atividades. Nela são representados visualmente, através de gráficos, os dados, informações, indicadores necessários para o processo decisório (FEW, 2006; FEW, 2007).

Isto posto, define-se *dashboard* como um painel onde se reúnem gráficos para representar as informações necessárias para determinadas tomadas de decisão.

#### 2.4. Visualização de dados

A visualização de dados teve seu início no século 18 quando William Playfair criou os gráficos de coluna e pizza e, já no século 19, Charles Minard concebeu a representação que levou o nome de "1812 Napoleon's Invasion of Russia", que depois foi considerada um dos trabalhos mais importantes da história da área de visualização de dados. Logo depois, em 1869, Dmitry Mendeleev presenteou a humanidade com a tabela periódica e mostrou para o mundo o quanto a visualização de dados pode ser útil (DUR, 2012).

A visualização de dados fortalece a transmissão de conhecimento e tem como objetivo caracterizar e mostrar padrões que auxiliam o entendimento (OKOH, 2017). A visualização de dados serve, não só para encontrar padrões, mas também fazer comparações e induzir tarefas de alto nível, como geração de ideias, disseminação de informações e tomadas de decisão (BRATH, 2016). Para completar esta visão, a visualização deve induzir o ser humano a interpretar mais rápido e cometer menos erros. Para isso, uma visualização bem feita deve aproveitar de atributos cognitivos,

fazendo-se mais eficiente para a aquisição de informações (PATTERSON 2014; DUR, 2012; NAZEMI, 2015).

EVERGREEN (2011) define a visualização como o processo de desenvolver telas de gráficos para passar informação. Já a concepção de gráficos é o processo de colocar elementos numa página para chamar atenção e melhorar a compreensão. Ela também define a cognição visual como o processo de entender ou compreender algo através de estímulos visuais.

Porém, encontrar abordagens e métodos para boas práticas de visualização é difícil, porque os especialistas da área ou não avaliam suas abordagens ou o processo de avaliação requer muito tempo e esforço (NAZEMI, 2015).

Por fim, sumariza-se que a visualização de dados tenta transformar informações, muitas vezes complexas, em formas visuais fáceis de entender (OKOH, 2017; BRATH, 2016; KNAFLIC, 2015). Ela fortalece a transmissão de conhecimento e tem como objetivo caracterizar e mostrar padrões que auxiliam o entendimento (OKOH, 2017). Visualização de dados serve não só para identificar padrões, mas também para fazer comparações e induzir tarefas de alto nível, como geração de ideias, disseminação de informações e tomadas de decisão (BRAH, 2016). Além disso, o visual deve induzir o ser humano a interpretar mais rapidamente e cometer menos erros (NAZEMI, 2015). Para tal, uma visualização bem feita deve aproveitar de atributos cognitivos com o intuito criar uma forma mais eficiente para a aquisição de informações (KNAFLIC, 2015; DUR, 2012; PATTERSON, 2014).

Portanto, neste trabalho a visualização de dados é definida como uma maneira de representar visualmente dados com o intuito de transmitir informação.

# CAPÍTULO 3 – LEVANTAMENTO DE ATRIBUTOS DE VISUALIZAÇÃO DE **INFORMAÇÃO**

Neste capítulo foram levantados, com base na revisão de literatura, os atributos que formam uma boa visualização de informação. Esses atributos estão distribuídos entre vários autores (EVERGREEN, 2011; KNAFLIC, 2015; BRATH, 2016; CSINGER, 1992; PATTERSON, 2014; BAČIĆ, 2016).

Além disso, a taxonomia proposta por BARROS (2014) separa a área de visualização de dados em três grandes ramos: tarefas analíticas, dados e atributos visuais. Essa taxonomia também foi levada em conta na hora de se separar os atributos que são descritos abaixo.

#### 3.1. Semântica e tipografia

Como dito acima, a visualização de dados existe para transmitir informações, para se comunicar, e a forma mais antiga de comunicação é através da língua. Histórias fazem parte da humanidade desde a época das cavernas e um dos seus principais benefícios é o impacto positivo que têm sobre a memória. Elas ajudam as pessoas a se lembrarem depois do que viram e instigam a memória de longo termo, apelando por conexões mais palpáveis entre o usuário e o dado (KNAFLIC, 2015). Além disso, é uma forma de captar a atenção naturalmente.

Existem algumas técnicas de storytelling (arte de contar histórias) que podem ser empregadas no contexto de tomada de decisão: construção da imagem da situação; uso de metáforas; uso de humor; introdução, descrição e resolução de conflitos; posicionamento no tempo. Todas estas técnicas ajudam a manter a atenção e a passar informações de forma mais clara e didática (BAČIĆ, 2016; KNAFLIC, 2015). Além disso, o uso de elementos da tipografia para expandir o design space (espaço de parâmetros visuais que podem ser usados na criação de uma solução, ou design) permite a criação de novos tipos de visualização mais eficazes. Mas, para isso, é preciso saber usá-la de forma legível (BRATH, 2016) e KNAFLIC, 2015).

A legibilidade é de grande preocupação para quem deseja passar informação através de textos, mas levemente ignorada por criadores de visualizações, a não ser que algum elemento da visualização não seja claramente visível (BRATH, 2016). Mas a visualização de dados tem o mesmo objetivo: passar informação. Então, sugere-se dar mais atenção a estes elementos para se criar um visual eficaz. Os preattentive attributes (explicados mais à frente) fazem parte da legibilidade, mas um cuidado deve ser tomado: o uso de vários destes atributos ao mesmo tempo (itálico, negrito, sublinhado e cor diferente, por exemplo) pode causar o efeito oposto (BRATH, 2016; KNAFLIC, 2015).

Outra questão a se cuidar: usar *preattentive attributes* em tabelas e outros meios visuais onde o leitor deve procurar um item em meio a vários. Algo diferente numa tabela pode chamar constantemente a atenção para o lado errado (BRATH, 2016; KNAFLIC, 2015). Observa-se, então, que mesmo que pareça agradável, um design complicado pode fazer a informação ficar ainda mais incompreensível dependendo da maneira em que os atributos são utilizados (DUR, 2012).

#### 3.2. Tipos de gráficos

Para cada tipo de dado, há uma forma de visualização que torna o entendimento mais fácil. Isso porque cada tipo de visual apela para um padrão de representação diferente. Abaixo temos exemplos de gráficos comuns e quando são melhor aplicados (KNAFLIC, 2015):

- Número único: quando se quer mostrar somente um número, uma das melhores formas de se fazer é colocar somete o número e escrever logo abaixo do que ele se trata;
- Tabelas: são boas quando se quer mostrar várias informações para um público diverso, onde cada pessoa procurará pela linha que a representa na tabela;
- Mapa de calor: bom quando se deseja denotar importância de dados numa tabela;
- Gráfico de pontos: oferece uma boa comparação de eventos separados;
- Gráfico de linha: denota relação com tempo;
- **Gráfico de barras:** é o tipo mais comum de gráfico, todos entendem, por isso deve ser usado bastante para se fazer comparações;
- Gráfico de cachoeira: bom para representar ganhos, perdas e o resultado;
- **Stacked:** dá a noção de que as partes formam um todo, por isso é bom na hora de mostrar as porcentagens que cada parte representa do todo, mas não é recomendado usar mais de 4 dados, pois pode prejudicar na hora de definir qual é maior ou menor;
- Gráficos de área: bons para representar o quanto uma parcela representa de um total.

A Figura 1 contém um exemplo para cada tipo de gráfico, respectivamente.

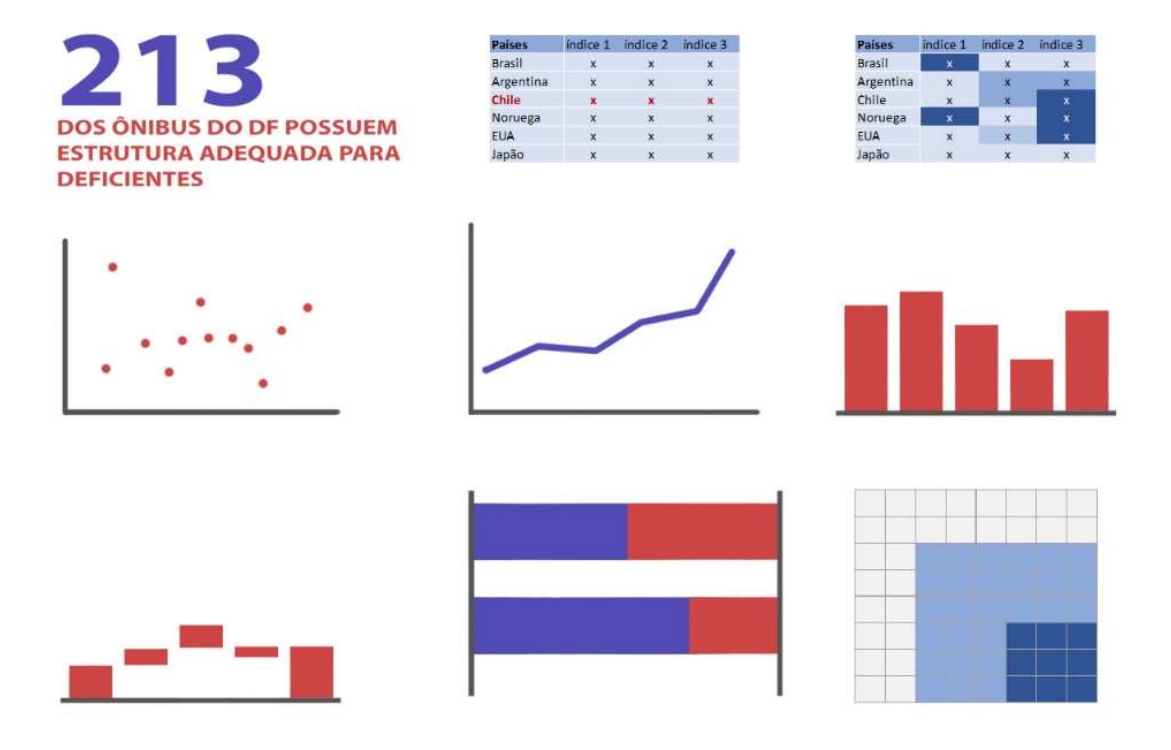

Figura 1 – Exemplos de tipos de gráficos

Fonte: autoria própria

Além disso, gráficos de pizza e rosca devem ser evitados, já que o humano não é bom em diferenciar o tamanho de áreas que possuam ângulos. Ademais, gráficos em 3D adicionam carga cognitiva sem necessidade e que segundos eixos Y também devem ser evitados, pois causam confusão na hora de o usuário verificar qual dado corresponde a qual eixo (KNAFLIC, 2015).

Completando essa visão sobre o uso de alguns tipos de gráficos, apesar de fáceis de se produzir, gráficos em 3D quase não devem utilizados por apresentarem uma "carga de tinta" muito densa, dificultando a interpretação da informação. Gráficos de barras são bons para representar dados categóricos, enquanto gráficos de linha são melhores para dados relativos ao tempo. Por fim, uma tela é precisa quando as proporções espaciais são facilmente comparáveis e possuem escalas comuns (QUISPEL, 2014).

#### 3.3. Preattentive Attributes

Em formas de comunicação existem os chamados preattentive attributes, que são elementos usados para chamar atenção (itálico, negrito, cor, tamanho, fonte, posição, orientação, formato, etc.). Estes atributos são desejáveis em qualquer visualização, visto que têm o poder de puxar o foco quase instantaneamente para as informações que necessitam de mais atenção (BRATH, 2016; CSINGER, 1992; KNAFLIC, 2015).

Foi feito um estudo no MIT onde se mostrou que o olho humano é capaz de processar uma imagem em apenas 13 milissegundos (POTTER, 2014). O que acontece é que o cérebro procura por conceitos antes de detalhes (POTTER, 2014). Portanto, quando um visual é apresentado, ele deve parecer fácil e não precisar de explicações para ser entendido. E por isso os preattentive attributes são importantes.

Um dos atributos mais usados é o tamanho. Ele capaz de denotar importância, além de ser percebido rapidamente (BRATH, 2016; KNAFLIC, 2015). Porém, seu uso deve ser cauteloso, porque se há algo muito grande na tela, o espaço para outras informações é reduzido. Além disso, o uso equivocado do tamanho pode denotar que as demais informações não têm importância e pode atrapalhar a legibilidade de passagens mais longas de texto (BRATH, 2016; KNAFLIC, 2015).

Para auxiliar o entendimento de um sistema visual, os princípios de Gestalt devem ser aproveitados. Esses princípios mostram certas peculiaridades da percepção humana acerca de informações que fazem parte de um mesmo grupo (KNAFLIC, 2015). Os seis princípios são:

Proximidade: objetos próximos são percebidos como parte de um grupo;

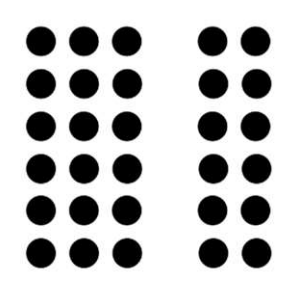

Figura 2 – Exemplo proximidade

Fonte: https://www.albert.io/blog/gestalt-principles-ap-psychology-crash-course/

Similaridade: objetos similares são percebidos como parte de um grupo;

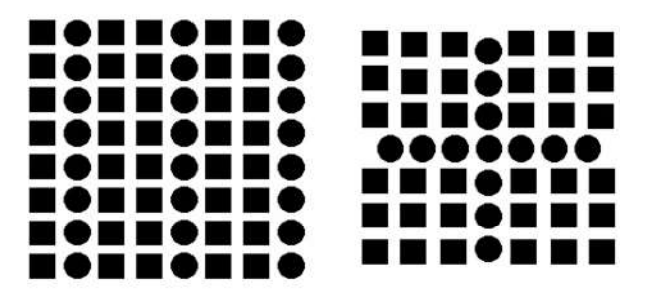

Figura 3 – Exemplo similaridade

Fonte: http://www.nikkiarnell.net/design-blog-2015/gestalt-concept-of-similarity

· Invólucro: objetos envolvidos são percebidos como parte de um grupo;

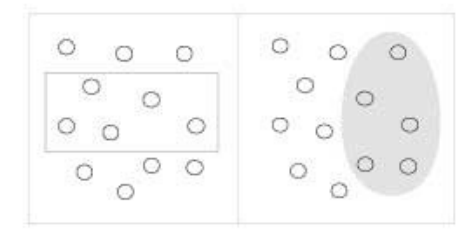

Figura 4 – Exemplo invólucro

Fonte: https://www.interaction-design.org/literature/book/the-encyclopedia-ofhuman-computer-interaction-2nd-ed/data-visualization-for-human-perception

 Fechamento: o ser humano não precisa de todos os elementos de uma imagem para completá-la mentalmente;

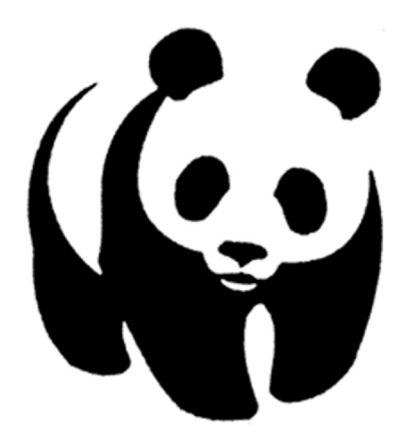

Figura 5 – Exemplo fechamento

Fonte:

http://graphicdesign.spokanefalls.edu/tutorials/process/gestaltprinciples/gestaltprinc. htm

 Continuidade: o olho humano busca naturalmente o caminho mais suave e tende a segui-lo;

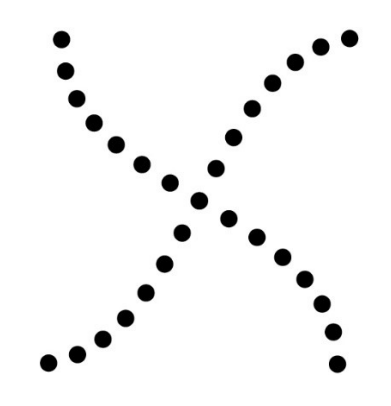

Figura 6 – Exemplo continuidade

Fonte: https://courses.lumenlearning.com/wsu-sandbox/chapter/gestalt-principles-ofperception/

Conexão: objetos conectados são percebidos como parte de um grupo.

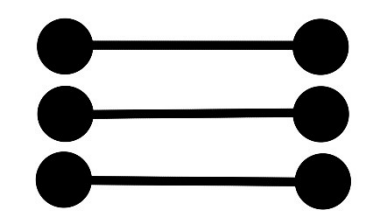

Figura 7 – Exemplo conexão

Fonte: autoria própria

Outro atributo importante de se notar é a hierarquia de informações. Informações mais importantes devem chamar mais atenção. Assim, a organização dos dados deve ser feita de forma que a atenção é atraída pelo caminho: informações mais importantes, informações de média importância, informações de menor importância. Isso ajuda o usuário a ler os dados da forma mais fácil e didática (KNAFLIC, 2015).

O objetivo da visualização é somente passar informação. Se deixá-la bonita vai ajudar neste objetivo, faça-o, senão, não há motivos para se criar visuais bonitos se eles falharem na comunicação. Observa-se, então, que todos os elementos, todos os preattentive attributes devem ser usados com o único objetivo de se comunicar de forma clara (DUR, 2012).

#### 3.4. Psicologia Visual

Psicologicamente falando, a cognição humana filtra as informações visuais e seleciona aquelas que são consideradas mais importantes. Por isso, criar conceitos de visualização simples somente para serem simples é desperdiçar o poder de percepção visual das pessoas. Poder este que pode ser aproveitado de várias maneiras para se estabelecer uma comunicação eficaz. Mas é necessário ter cuidado com a carga cognitiva na hora de criar visualizações mais complexas (PATTERSON, 2014; KNAFLIC, 2015).

A carga cognitiva (esforço necessário para se entender um padrão e analisá-lo por completo) é diretamente ligada à tomada de decisões. Se a apresentação de dados e o problema a ser resolvido tiverem o mesmo estilo, há um "encaixe cognitivo", o que reduz a carga cognitiva, ou seja, reduz o esforço, chamando a atenção para os lugares certos na ordem certa (BAČIĆ, 2016). Mas, se a carga cognitiva for alta e lotada de informações sem nenhuma relevância para o contexto, o esforço para se entender a visualização cresce e a eficácia da tomada de decisão diminui (KNAFLIC, 2015).

CSINGER (1992) divide a atenção em duas: 1) atenção seletiva, que é a habilidade de se focar em um elemento enquanto se ignora os outros; 2) atenção dividida é a capacidade de se prestar atenção em mais de um elemento ao mesmo tempo. O objetivo do criador de visualizações é usar cada uma destas atenções da forma correta para comunicar a informação da melhor maneira possível.

CSINGER (1992) faz outras observações. Ele criou um guia acerca do uso de cor (disponível nos anexos) e esclareceu alguns atributos de iluminação: a visão é atraída primeiramente para a parte mais iluminada do visual; três níveis de iluminação são suficientes para determinar uma direção; a relação de iluminação entre o elemento e o fundo é crítica para a primeira vista (se for desagradável, a visualização se torna difícil logo no início). Isso é importante porque o requisito principal para uma boa visualização é que ela estimule percepções espontâneas nos usuários, para que não haja esforços na hora de entender a informação (CSINGER, 1992; KNAFLIC, 2015; PATTERSON, 2014).

Complementando a ideia de que percepções espontâneas são melhores para uma visualização, estudos mostram que indivíduos têm melhor performance visual quando sabem sobre o que a visualização se trata antes de tentar decifrá-la (quando existe informação semântica) (PATTERSON, 2014). Os resultados revelam, também, que objetos inseridos em cenários reais eram mais rapidamente identificados e entendidos. Isso reforça que a memória é parte fundamental para a eficiência de uma visualização, pois ela permite uma conexão entre o usuário e a informação a ser passada.

Além disso, o sistema cognitivo humano funciona baseado numa razão analítica e na intuição. Ambos estão relacionados ao reconhecimento de padrões, mas a razão analítica é responsável por gerar conclusões lógicas enquanto a intuição está mais ligada à experiência e à memória (PATTERSON, 2014).

Por último, KNAFLIC (2015) chama a atenção para daltônicos. Ela diz que 8% da população não consegue distinguir o vermelho do verde e, por isso, é importante não colocar essas duas cores em uma mesma tela. Acessibilidade é responsabilidade de quem cria a visualização.

Em resumo, neste capítulo foram apresentados atributos necessários para se ter uma boa visualização de dados. Semântica e tipografia para garantir que os textos do visual sejam claros, fáceis de entender e úteis. Os tipos de gráficos devem ser escolhidos corretamente para representar da melhor forma possível cada tipo de dado. Usa-se os preattentive attributes para chamar a atenção do usuário para os lugares corretos. E, por fim, ter cuidado com a carga cognitiva e usar com sabedoria a memória do usuário é essencial para assegurar um visual bem feito que passa a informação de maneira clara e objetiva.

## CAPÍTULO 4 – DESENHO DA FERRAMENTA

Neste capítulo mostrar-se-á de forma mais detalhada como a ferramenta foi desenvolvida. Para isso, é apresentado: as questões da primeira versão da ferramenta; como as questões são organizadas; a escala a ser seguida ao preencher a ferramenta; a ferramenta n sua versão mais recente; a implementação via web da ferramenta.

#### 4.1. Desenvolvimento da ferramenta

Para o desenvolvimento da ferramenta, foram levados em conta todos os atributos relevantes para uma visualização eficiente, de acordo com os trabalhos levantados pela revisão de literatura.

A primeira versão da ferramenta possuía 18 questões que cobriam os seguintes aspectos:

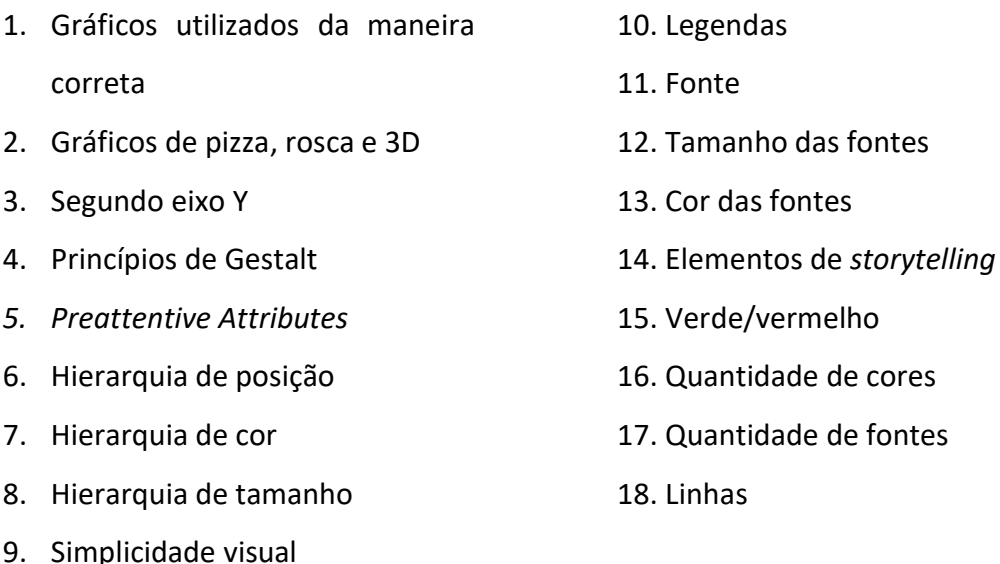

Para cada questão há uma breve explicação para facilitar o entendimento do usuário (a versão completa está disponível no apêndice). Depois, para facilitar ainda mais a navegação do usuário pela ferramenta, as questões foram separadas em 4 áreas: Bloco de gráficos (conferindo as questões 1, 2, 3 10); Bloco de cor (conferindo as questões 7, 15, 16); Bloco de legibilidade e texto (conferindo as questões 11, 12, 13, 17); Bloco de organização e atenção (conferindo as questões 4, 5, 6, 8, 9, 14, 18). Além disso, alguns

exemplos foram criados para auxiliar o usuário a entender como as questões 1, 3, 5, 6, 13, 17, 18, 19. Para a criação desses exemplos, teve-se como base a própria ferramenta de avaliação.

As perguntas devem ser respondidas seguindo uma escala de 1 a 5 ou N/A, sendo:

- 1) Não atende;
- 2) Atende raramente;
- 3) Atende ocasionalmente;
- 4) Atende frequentemente;
- 5) Atende plenamente;

N/A) Não se aplica.

As questões foram definidas para que um dashboard responda toda a ferramenta. Caso isso não aconteça, ou seja, caso alguma questão for respondida com a nota N/A, significa que o dashboard em questão não compete todas as características necessárias para ser classificado como um dashboard (que siga a definição predita neste trabalho).

A nota final fornecida pela ferramenta (porcentagem de aderência aos atributos de visualização de informação) segue pela porcentagem da nota obtida (PNO) multiplicada pela porcentagem de questões respondidas (PQR).

## $PNO \times PQR$

Como dito acima, um dashboard precisa responder todas as perguntas da ferramenta. Para garantir uma nota adequada, a porcentagem de questões respondidas foi adicionada ao cálculo para compensar a nota final de painéis que não respondam todas as questões.

Com isso, o resultado final apresentado pela ferramenta é em porcentagem e pode ser interpretado da seguinte forma:

- 0% a 20% de aderência o dashboard apresenta uma visualização de informação péssima;
- 20% a 40% de aderência o dashboard apresenta uma visualização de informação ruim;
- 40% a 60% de aderência o dashboard apresenta uma visualização de informação regular;
- 60% a 80% de aderência o dashboard apresenta uma visualização de informação boa;
- 80% a 100% de aderência o dashboard apresenta uma visualização de informação excelente.

Depois das primeiras aplicações da ferramenta, percebeu-se que ela não avaliava a presença de rótulos no painel e, então, uma 19ª questão foi adicionada.

Após realizar mais avaliações de dashboards e disponibilizar a ferramenta para que outras pessoas a utilizassem, ficou claro que as explicações das questões não estavam muito claras, principalmente para leigos no tema. Além disso, na resposta a um artigo publicado nos anais do SBSI de 2018 (CARVALHO, 2018) onde a ferramenta era apresentada, avaliadores especializados na área de visualização de dados também criticaram as descrições de algumas questões, em especial a explicação dos Princípios de Gestalt.

Por isso, as descrições das questões da ferramenta foram aprimoradas, com a adição de exemplos visuais para explicar algumas das questões.

A versão mais recente da ferramenta possui 19 questões bem detalhadas e exemplificadas e pode ser vista abaixo (exemplos logo abaixo da tabela):

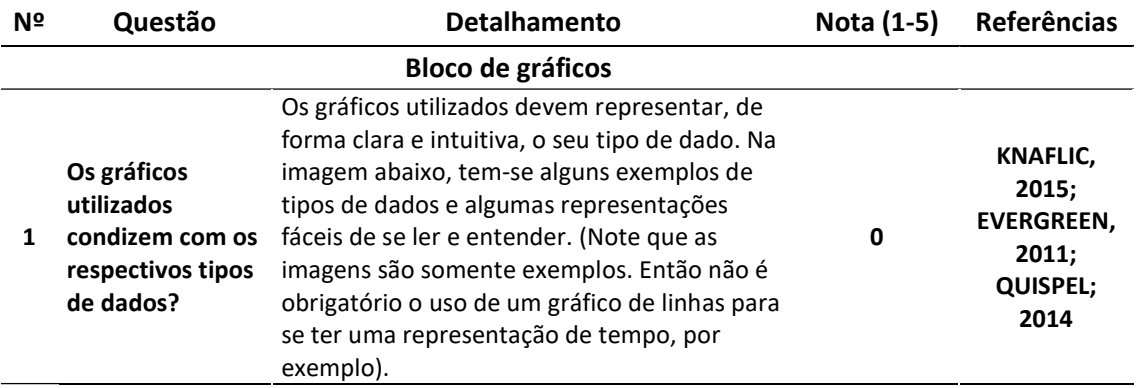

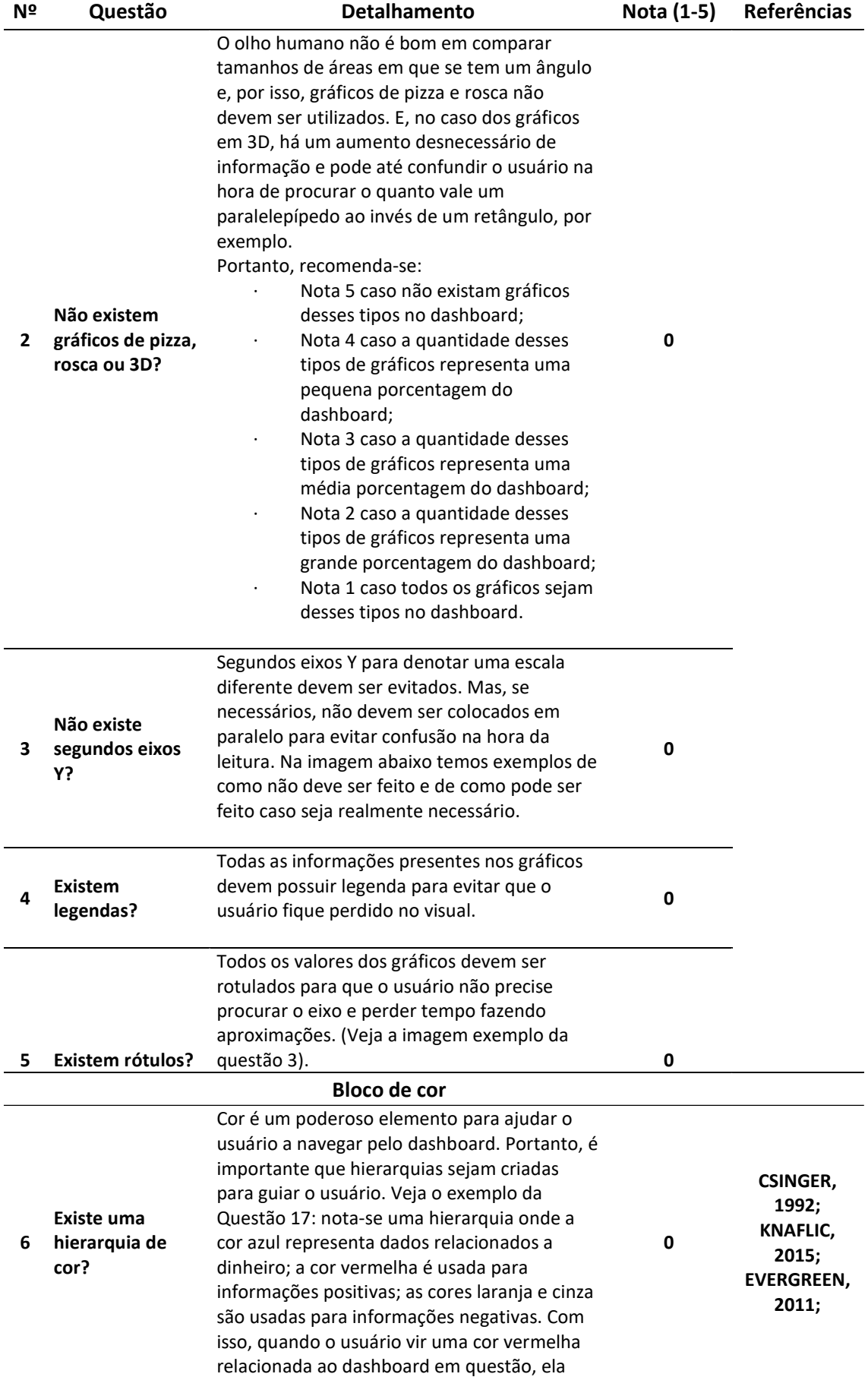

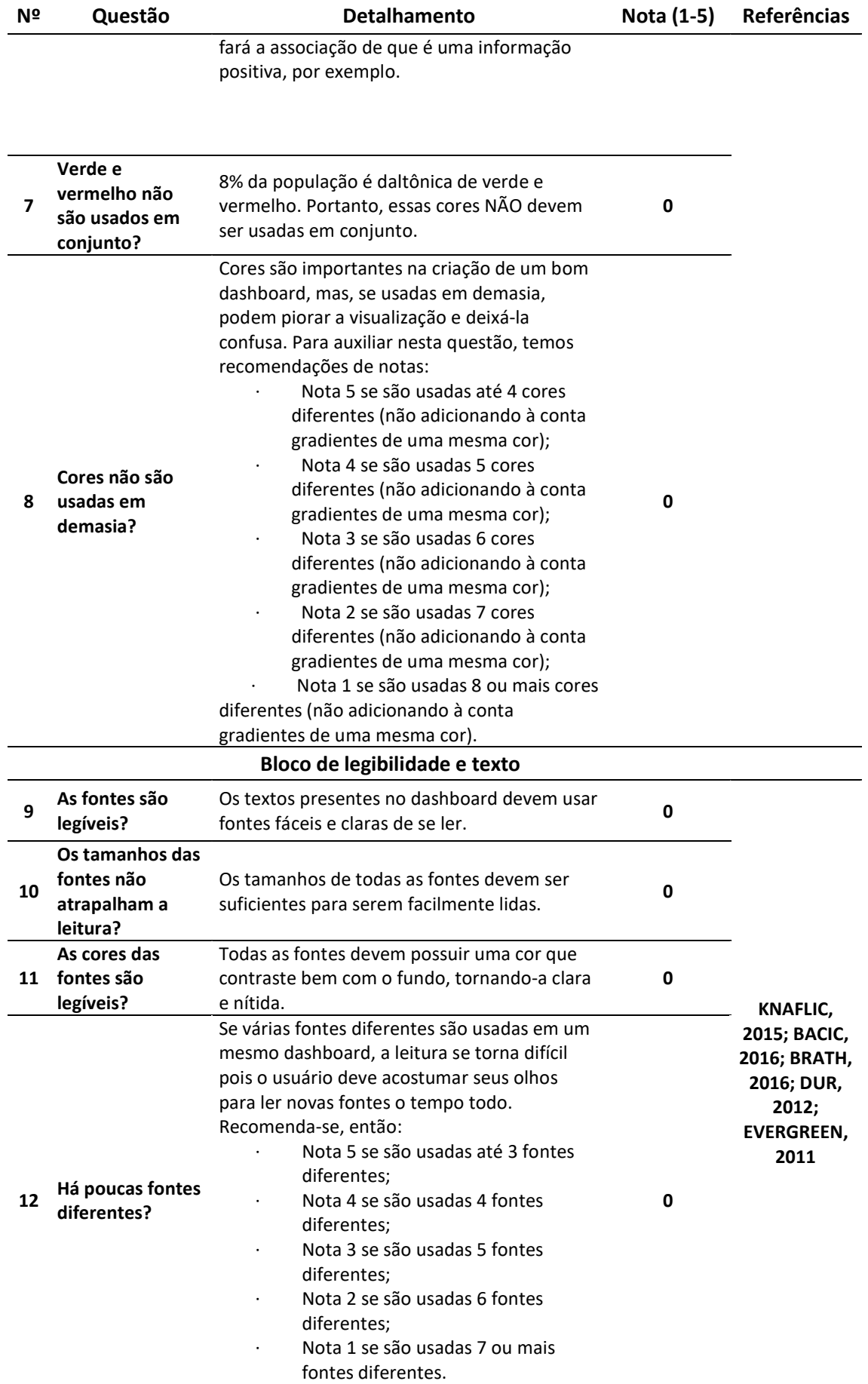

## Nº Questão Detalhamento Nota (1-5) Referências

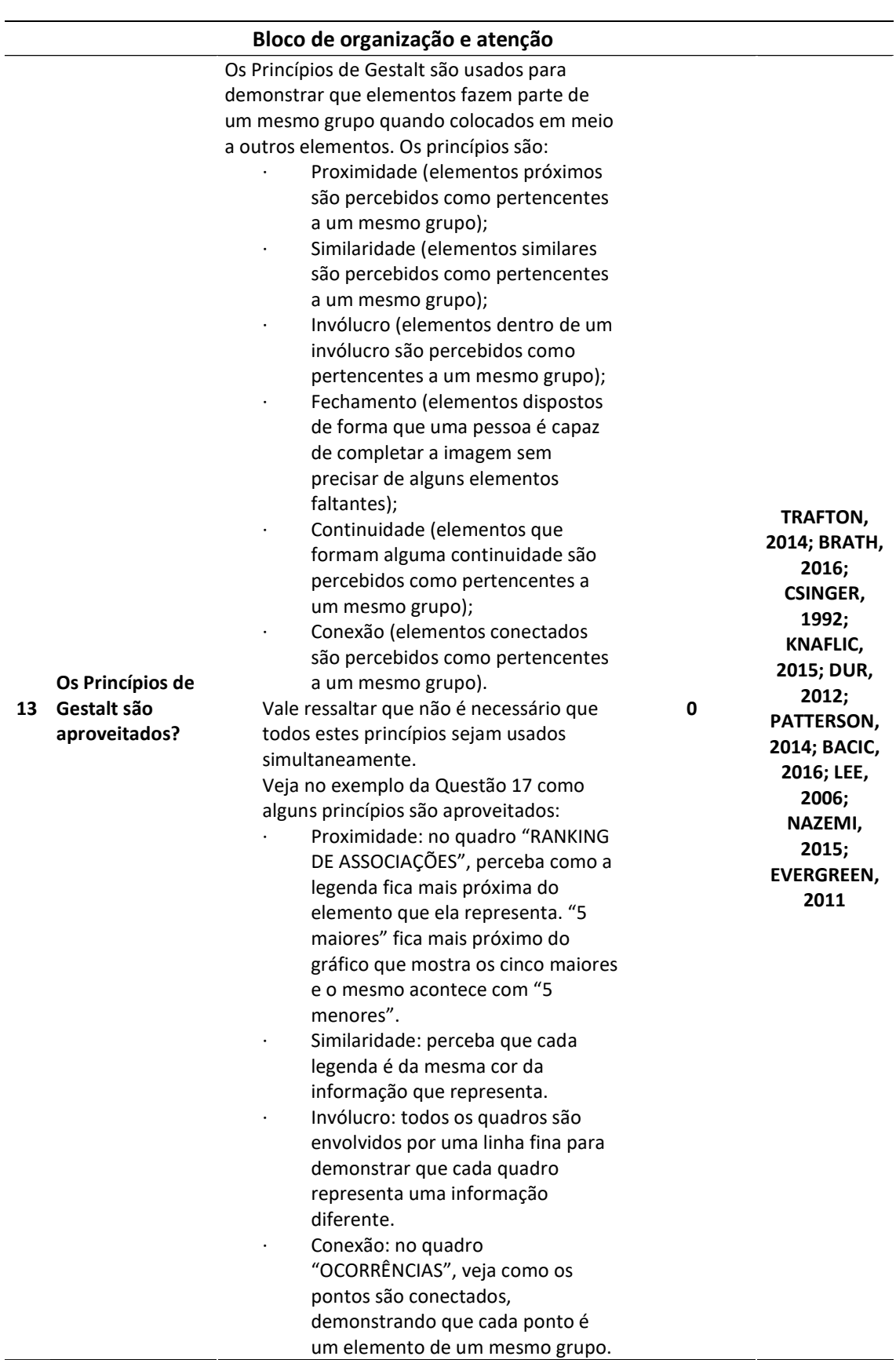

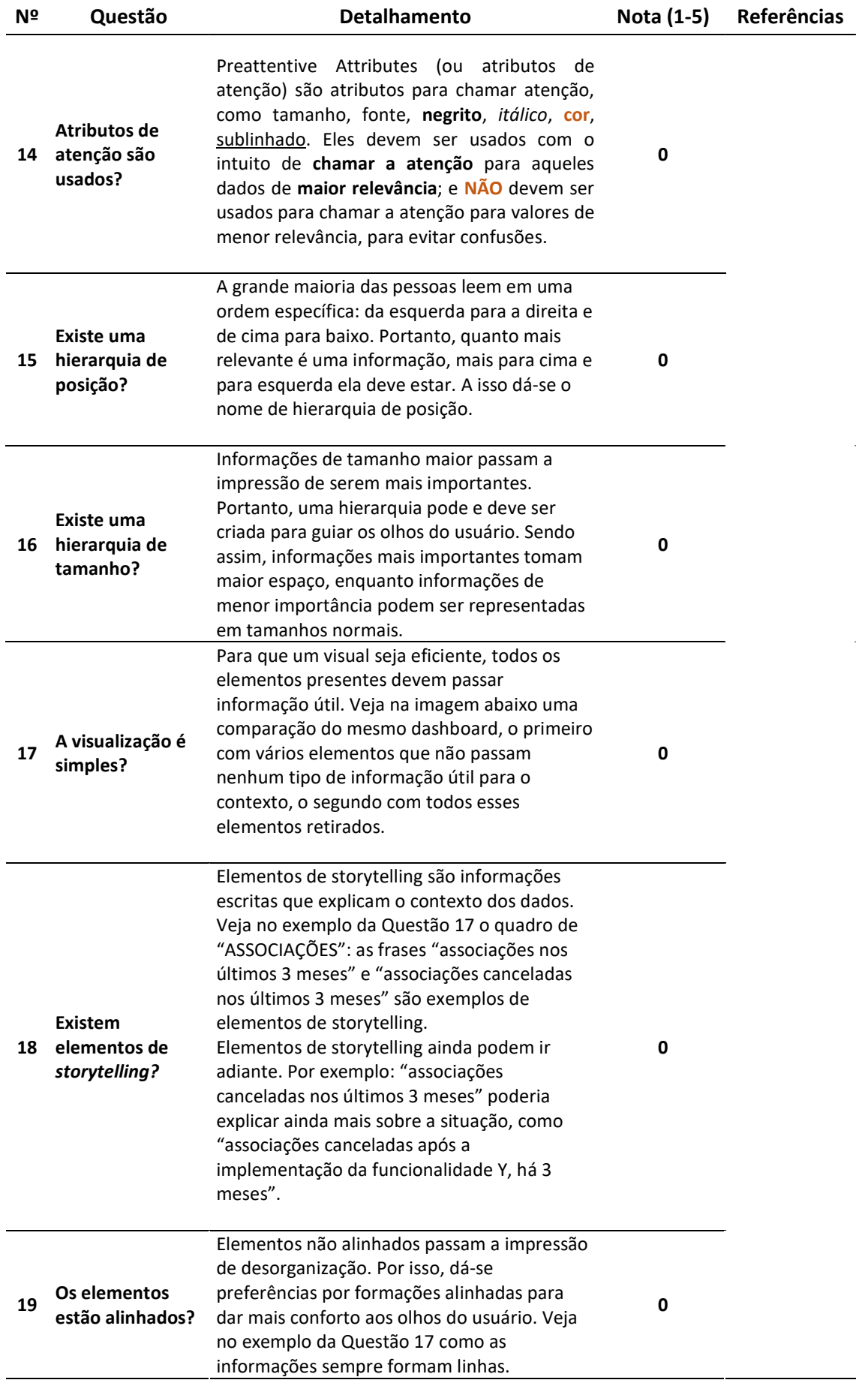

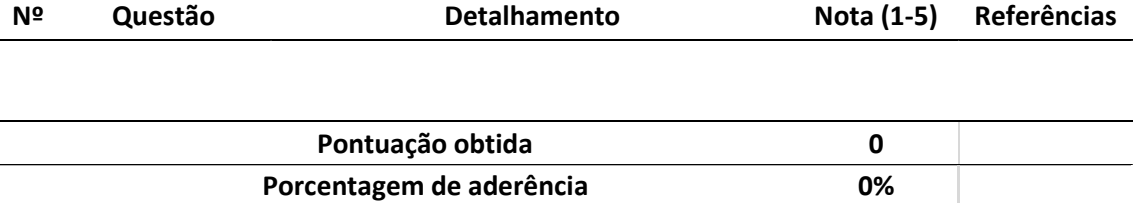

A Figura 8 é o exemplo da Questão 1 da ferramenta de avaliação. Nela o usuário é capaz de visualizar os tipos principais de gráficos e os tipos de dados que cada um representa melhor.

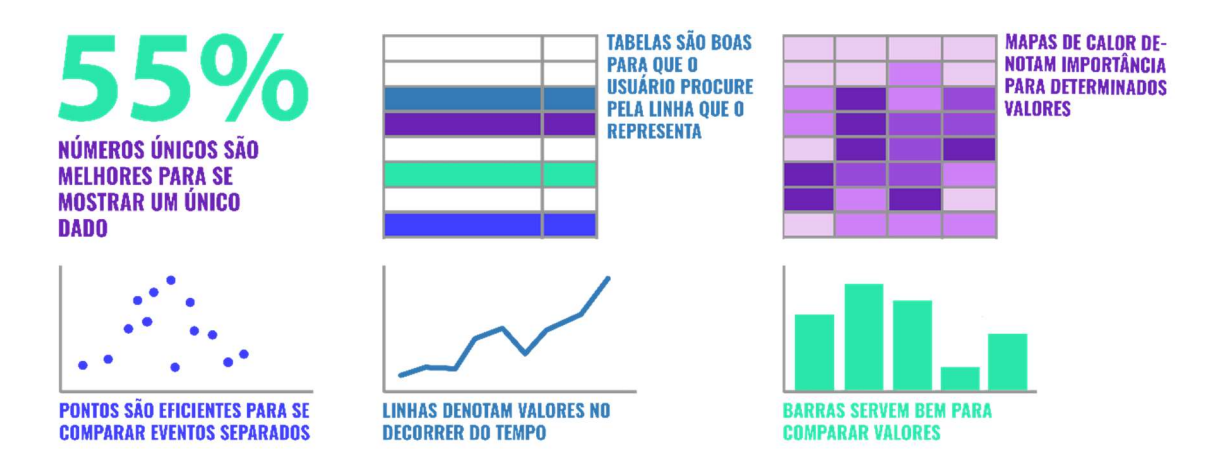

Figura 8 – Exemplo da questão 1

Fonte: autoria própria

A Figura 9 mostra como um segundo eixo Y pode ser usado, caso necessário. É, também, o exemplo para a Questão 3 da ferramenta.

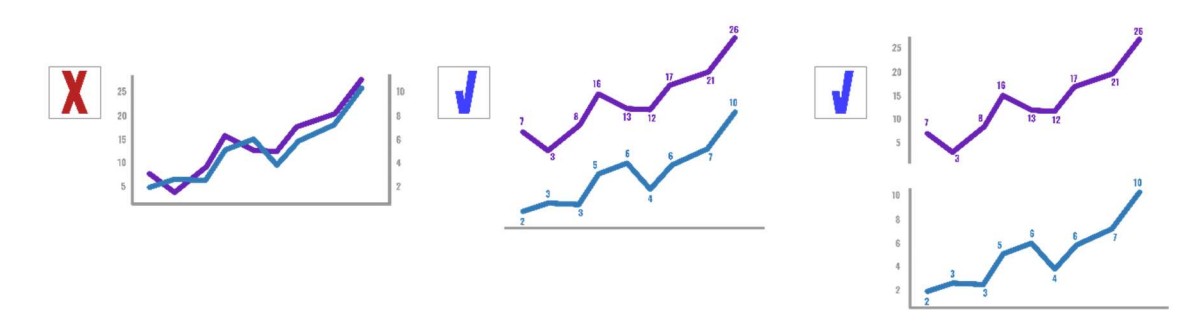

Figura 9 – Exemplo da questão 3

Fonte: autoria própria

A Figura 10 é o exemplo de um dashboard visualmente poluído, com cores em demasia, exagero de elementos visuais sem nenhum valor para a proposta do painel. O exemplo foi feito principalmente para a Questão 17 da ferramenta de avaliação.

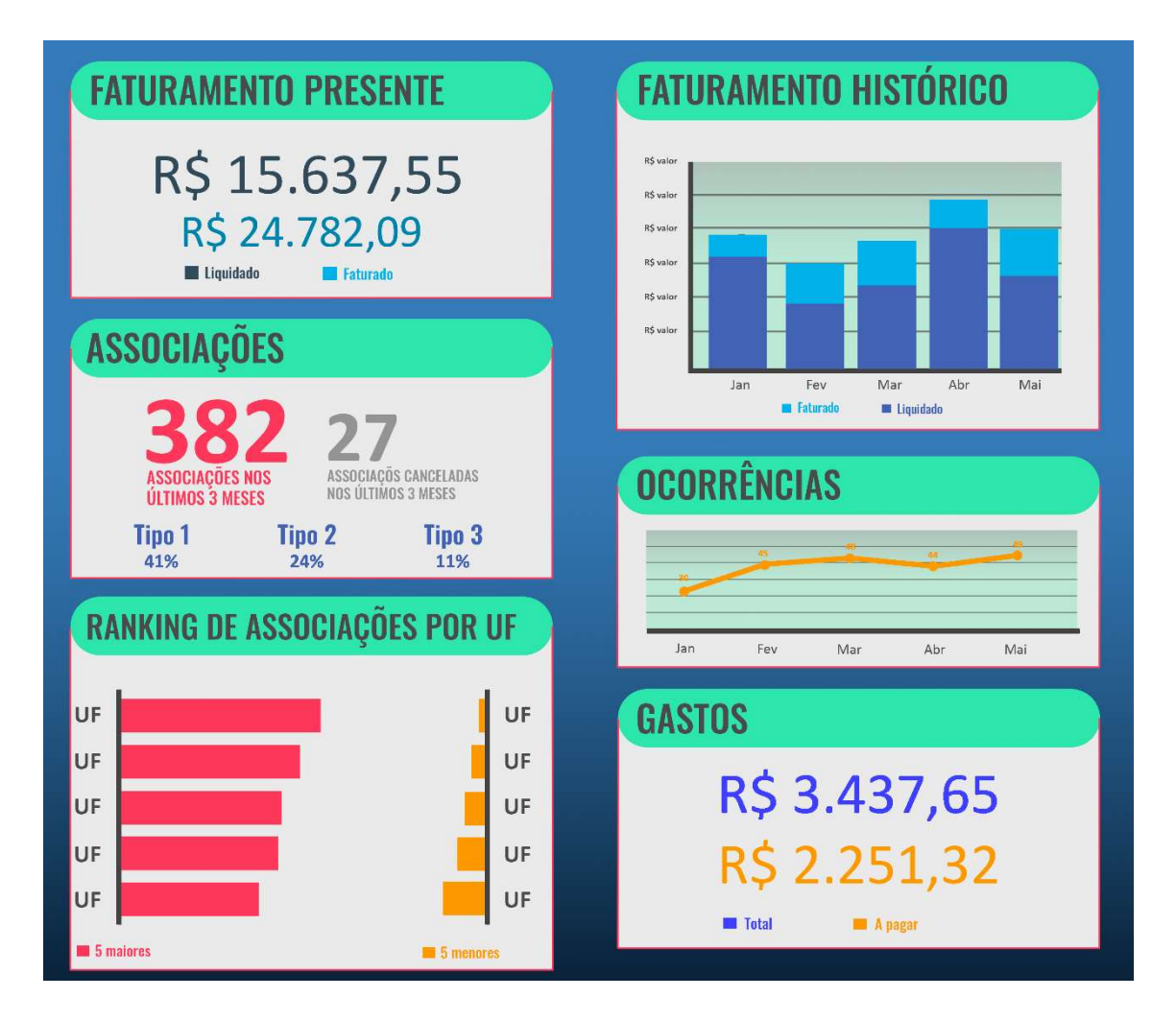

Figura 10 – Exemplo da questão 17 ruim

## Fonte: autoria própria

Já a Figura 11 é o exemplo de um dashboard visualmente limpo. Os gráficos são exatamente os mesmos da Figura 10, porém não há nenhum elemento para poluir o visual e confundir a atenção do usuário.

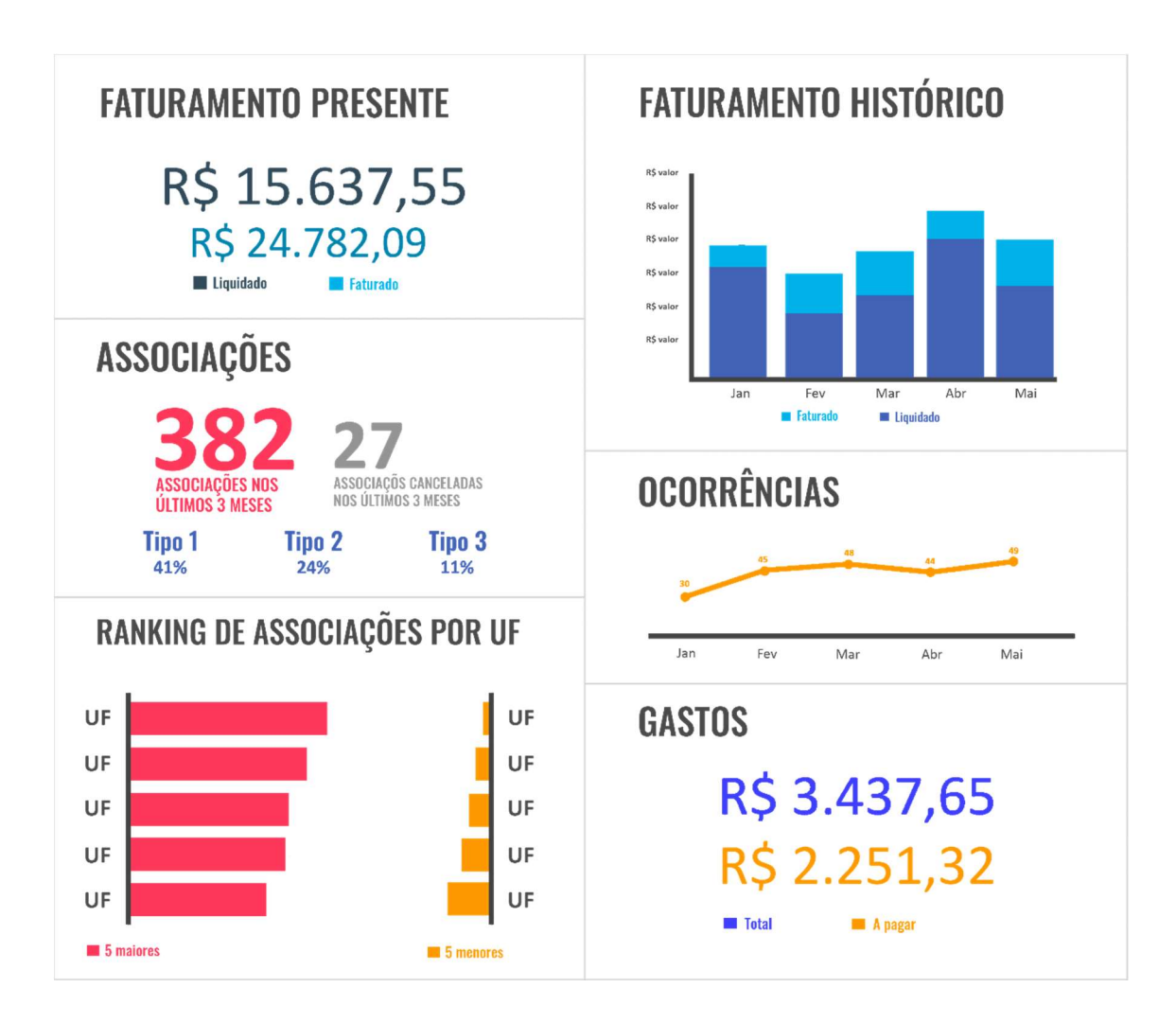

Figura 11 – Exemplo da questão 17 bom

Fonte: autoria própria

## 4.2. Apresentação da ferramenta em formato web

Como já mencionado acima, este trabalho começou como uma parceria entre um projeto PIBIC, responsável por toda a pesquisa e desenvolvimento acerca da ferramenta de avaliação, e um projeto PIBITI (MONTEIRO, 2018), responsável pela implementação da ferramenta em uma plataforma online.

A página é composta por cinco abas: Início, que é a página principal; Use & Experimente, onde a ferramenta de avaliação está disponível para uso; Exemplos, onde estão os exemplos de dashboards avaliados; Método de Avaliação, que expõe a metodologia do

projeto (página não finalizada); Contato, onde são encontrados os contatos dos autores do projeto.

Após o desenvolvimento completo da ferramenta de avaliação da visualização de dashboards, o site foi desenvolvido pelo autor do projeto PIBITI (MONTEIRO, 2018). Nele o usuário é capaz de: visualizar os dashboards avaliados neste trabalho de forma detalhada; entender como a ferramenta deve ser utilizada; utilizar a ferramenta para avaliar quaisquer dashboards.

As figuras abaixo foram tiradas diretamente das páginas do site para ilustração.

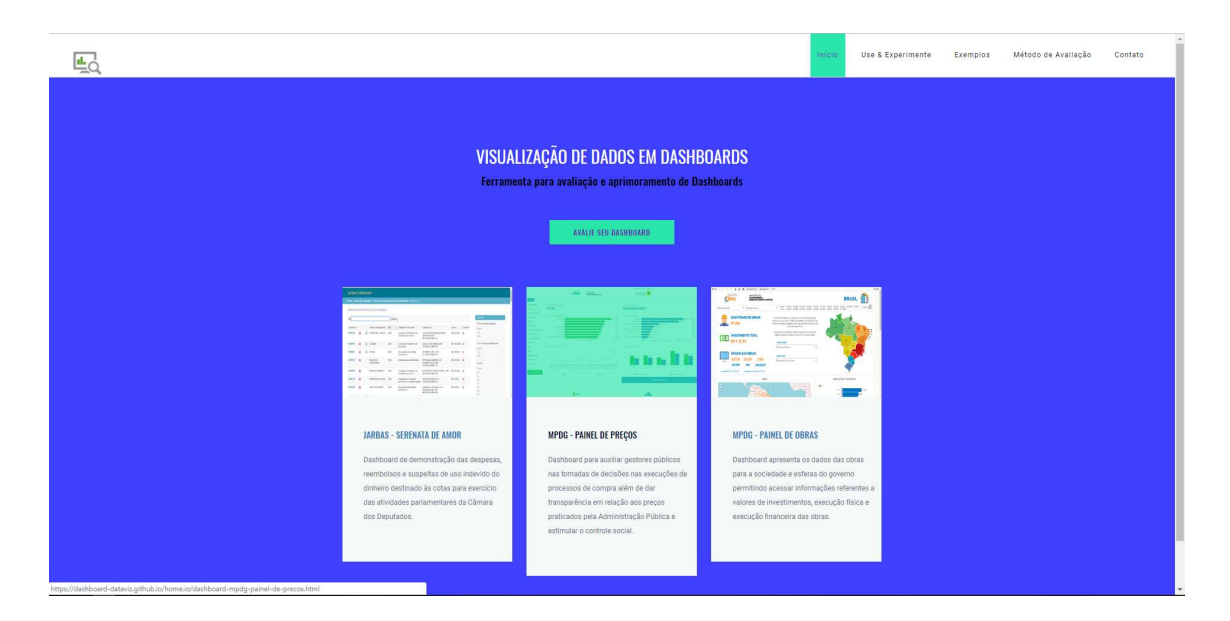

Figura 12 – Página inicial

Método de Avaliação  $C_{\text{const}}$  $\underline{\mathbf{u}}$ **ULTIMA VERSÃO DA FERRAMENTA** Faça a avaliação online de um dashboard e saiba o resultado **Avalie um Dashboard** Escala (0-5)  $\overline{0}$  $\overline{0}$  $0 \overline{0}$ 

Fonte: https://dashboard-dataviz.github.io/home.io/

Figura 13 – Página ferramenta

Fonte: https://dashboard-dataviz.github.io/home.io/ferramenta.html

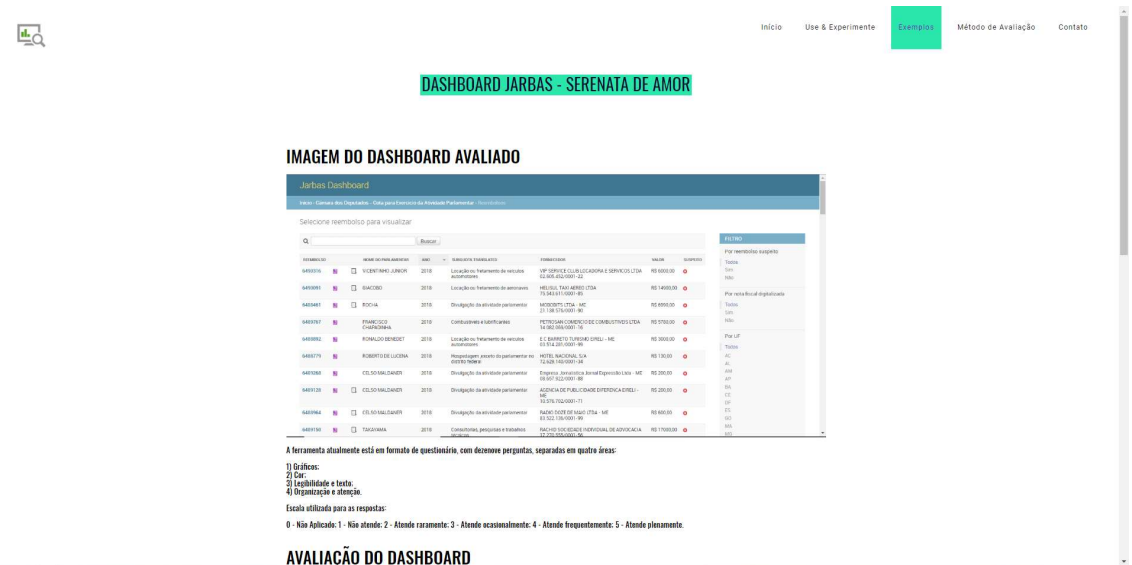

Figura 14 – Página avaliação jarbas dashboard

Fonte: https://dashboard-dataviz.github.io/home.io/dashboard-jarbas-serenata-deamor.html

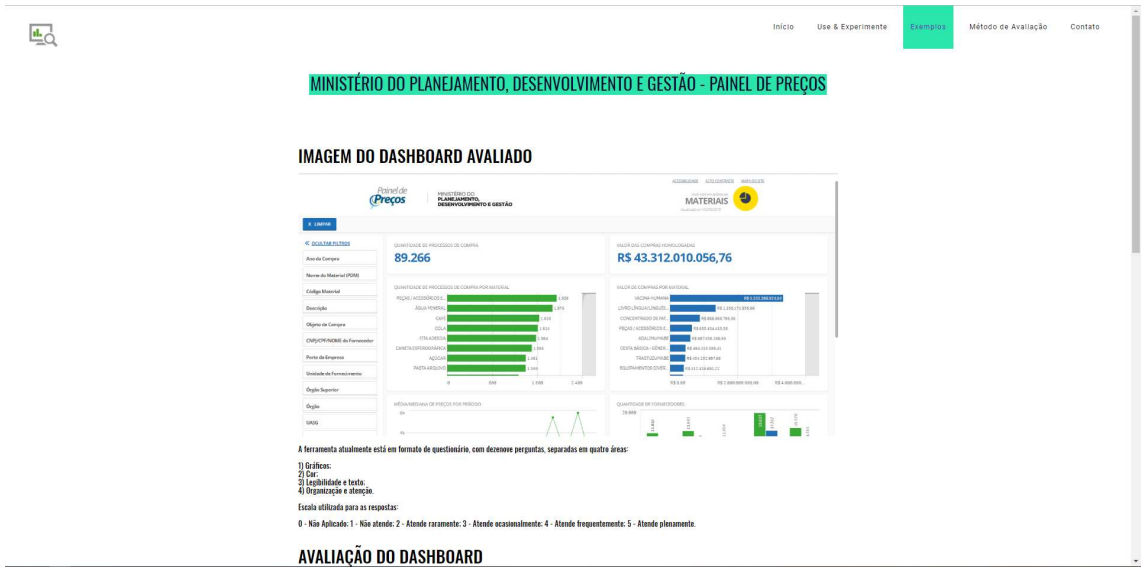

## Figura 15 – Página avaliação painel de preços

Fonte: https://dashboard-dataviz.github.io/home.io/dashboard-mpdg-painel-de-

## precos.html

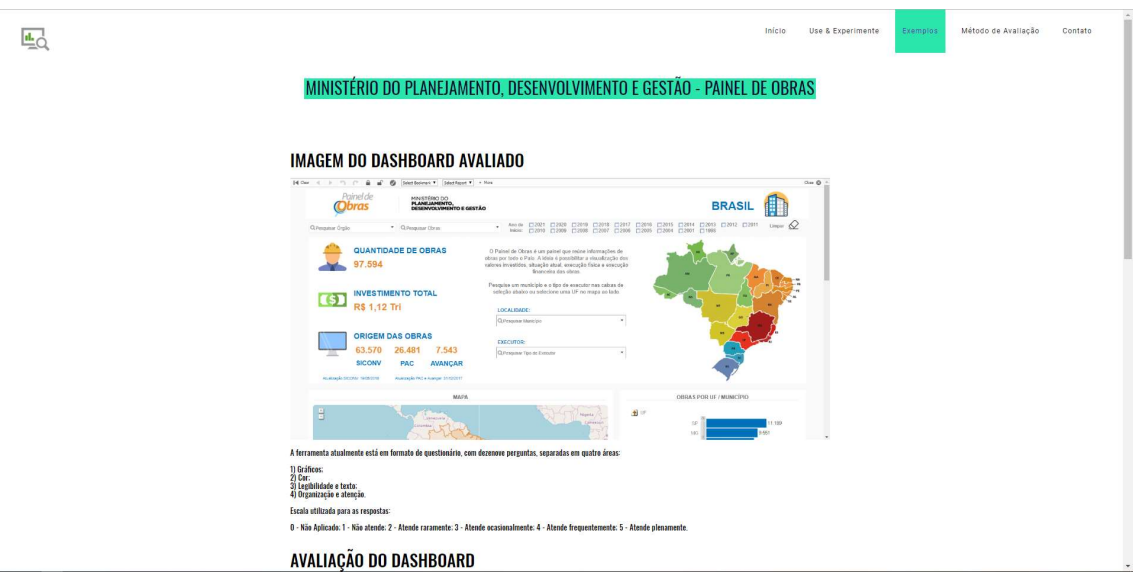

Figura 16 – Página avaliação painel de obras

Fonte: https://dashboard-dataviz.github.io/home.io/dashboard-mpdg-painel-deobras.html

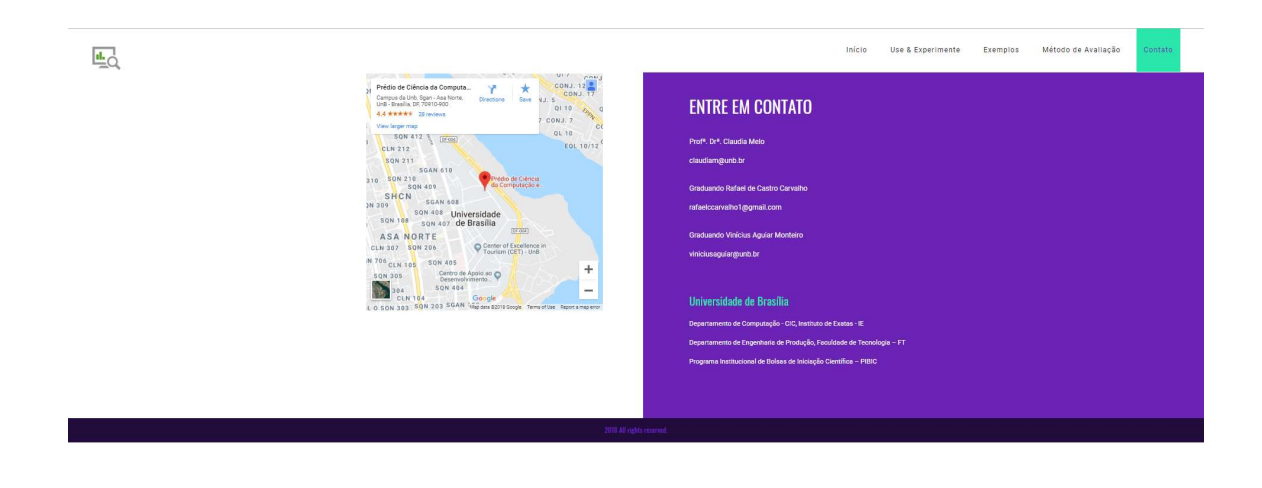

Figura 17 – Página de contato

Fonte: https://dashboard-dataviz.github.io/home.io/contato.html

# CAPÍTULO 5 – APLICAÇÃO DA FERRAMENTA NA AVALIAÇÃO DE **DASHBOARDS**

Neste capítulo são apresentadas três aplicações da ferramenta proposta no capítulo anterior em dashboards de acesso público.

Para verificar se os resultados seriam logicamente aceitáveis para qualquer tipo de dashboard, foi escolhido propositalmente um visual que não respondesse todas as questões da ferramenta. Esperou-se que esse visual em particular recebesse uma nota baixa por não atender os requisitos da definição de dashboard mencionada no capítulo 2 deste trabalho. Os outros dois *dashboards* responderam todas as questões.

## 5.1. Avaliação do dashboard 1: Jarbas Dashboard

O Jarbas Dashboard é uma iniciativa da Operação Serenata de Amor, ganhou visibilidade nacional depois de transformar dados públicos, que antes eram de difícil acesso ou entendimento, em formas mais fáceis de se acessar e absorver para qualquer pessoa.

Ele tenta tornar mais amigáveis os dados de reembolso de políticos publicados pelo governo. O dashboard, que pode ser visto abaixo, foi o escolhido para representar casos em que o visual não atende todos os requisitos para ser classificado como dashboard.

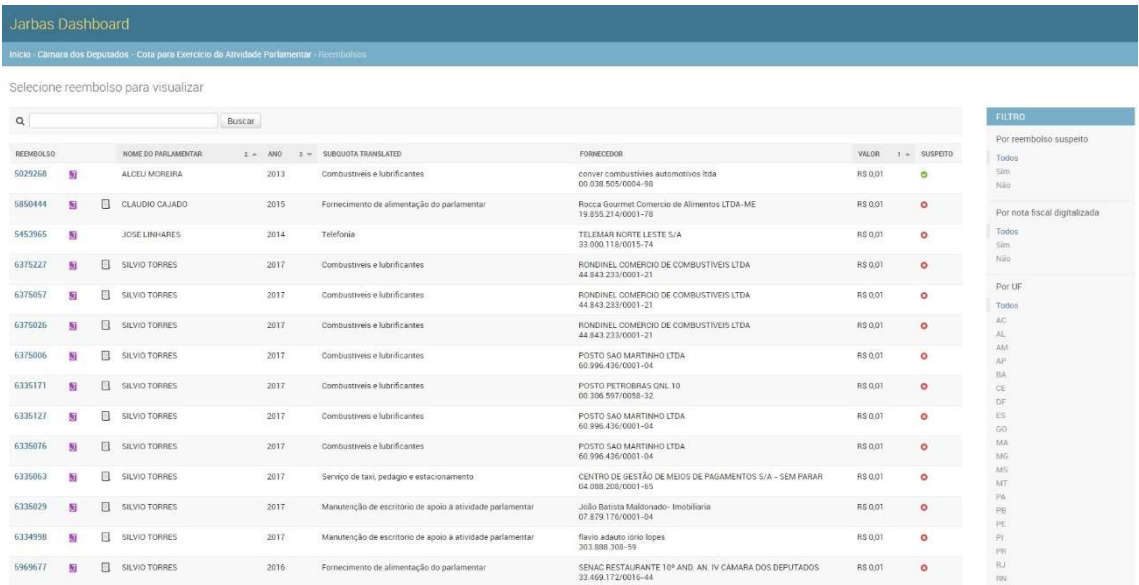

#### Fonte: https://jarbas.serenata.ai/dashboard/

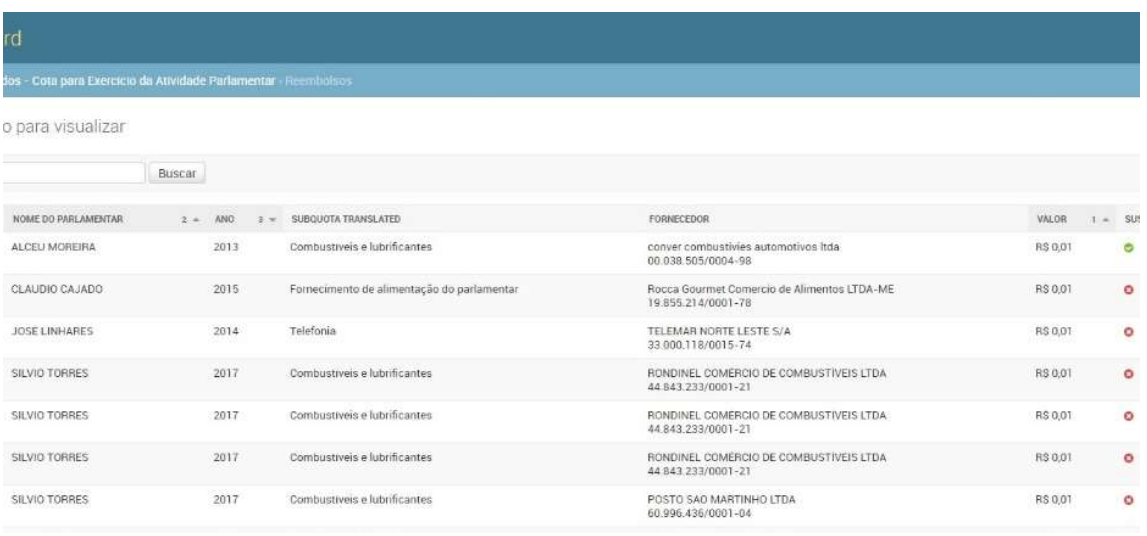

#### Figura 19 – Jarbas Dashboard zoom

Fonte: https://jarbas.serenata.ai/dashboard/

Como pode-se perceber, o Jarbas Dashboard não possui elementos gráficos. Assemelhase a uma lista e por isso acabou não preenchendo todas as questões do primeiro bloco da ferramenta com N/A.

As notas das demais questões são descritas e explicadas abaixo.

#### Bloco de cor:

- Questão 6 Existe uma hierarquia de cor? (Nota 2)
	- o O único uso de hierarquia de cor relaciona o verde como positivo e vermelho como negativo.
- Questão 7 Verde e vermelho não são usados em conjunto? (Nota 1)
	- o O único uso de cores em conjunto coloca verde e vermelho juntos e, além disso, para serem comparados. Uma pessoa daltônica não seria capaz de diferenciar o positivo do negativo pela cor.
- Questão 8 Cores não são usadas em demasia? (Nota 5)
	- o São usadas somente 3 cores no dashboard (verde, vermelho e roxo).

## Bloco de legibilidade e texto:

- Questão 9 As fontes são legíveis? (Nota 5)
	- o Todas as fontes presentes no *dashboard* são legíveis.
- Questão 10 Os tamanhos das fontes não atrapalham a leitura? (Nota 4)
	- o Nem todas as fontes possuem tamanhos ideais para leitura.
- Questão 11 As cores das fontes são legíveis? (Nota 5)
	- o Todas as fontes possuem cores com contraste suficiente para ser facilmente lidas com relação ao fundo.
- Questão 12 Há poucas fontes diferentes? (Nota 5)
	- o O número de fontes utilizadas é pequeno.

## Bloco de organização e atenção:

- Questão 13 Os Princípios de Gestalt são aproveitados? (Nota 4)
	- o Os princípios de Gestalt podem ser notados nas divisões entre os nomes. Cada um deles é facilmente correlacionado às informações referentes a si, ou seja, são facilmente percebidos como pertencentes a um mesmo grupo.
- Questão 14 Atributos de atenção são usados? (Nota 1)
	- o Nenhum atributo de atenção (preattentive attributes) é empregado ao dashboard.
- Questão 15 Existe uma hierarquia de posição? (Nota 1)
	- o Não há nenhuma hierarquia de posição definida por padrão. Há, porém, uma classificação escolhida pelo usuário.
- Questão 16 Existe uma hierarquia de tamanho? (Nota 1)
	- o Não há uma hierarquia de tamanho.
- Questão 17 A visualização é simples? (Nota 3)
	- o O visual é parcialmente simples. Apesar de não possuir muitos tipos de informação, não há nenhuma forma para facilitar uma visão geral da situação.
- Questão 18 Existem elementos de storytelling? (Nota 1)
	- o Não há elementos de storytelling.
- Questão 19 Os elementos estão alinhados? (Nota 5)
	- o Todos os elementos estão alinhados.

Por fim o Jarbas Dashboard obteve a nota 43 (61% da nota se levado em consideração somente as questões respondidas) e porcentagem de aderência 45% (levando em conta as questões não respondidas).

## 5.2. Avaliação do dashboard 2: Painel de Preços

O Painel de Preços foi lançado em 2017 pelo Ministério do Planejamento, Desenvolvimento e Gestão com o objetivo de disponibilizar "de forma clara e de fácil leitura, dados e informações de compras públicas", o COMPRASNET.

O visual pode ser analisado abaixo.

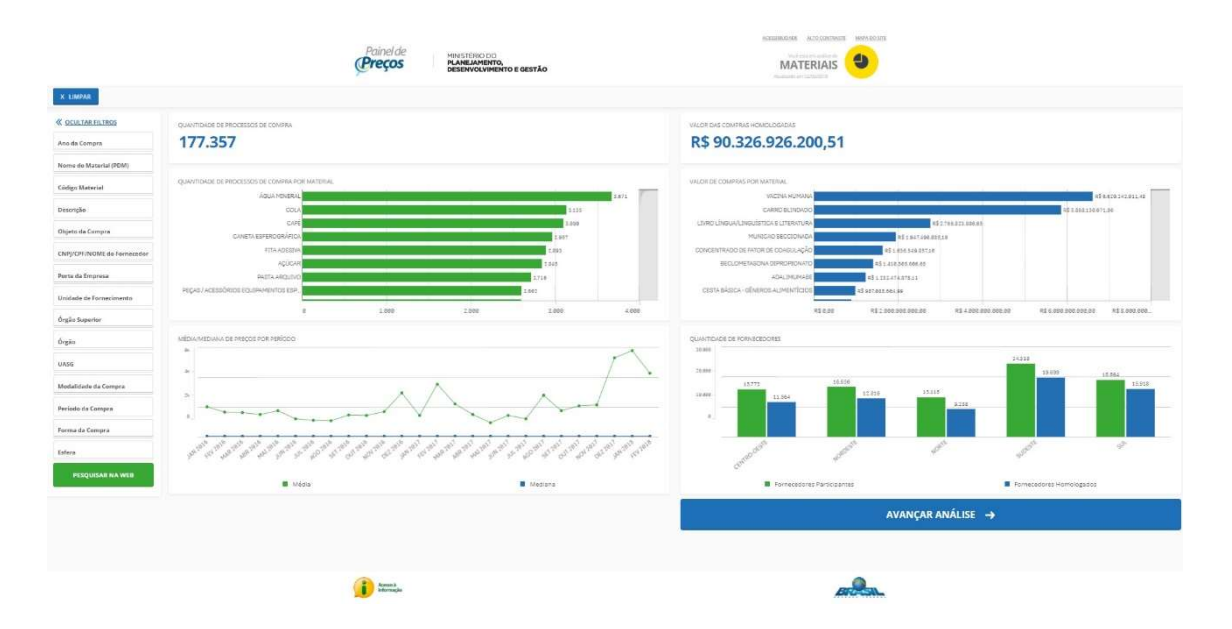

Figura 20 – Painel de Preços

Fonte: http://paineldeprecos.planejamento.gov.br/

Pode-se notar a grande diferença entre o Painel de Preços e o Jarbas Dashboard. O visual avaliado neste tópico possui presença predominante de elementos gráficos e compete todas as características necessárias para ser classificado como dashboard de acordo com a definição presente no tópico 2 deste trabalho.

As notas das questões são descritas e explicadas abaixo.

Bloco de gráficos:

- Questão 1 Os gráficos utilizados condizem com os respectivos tipos de dados? (Nota 3)
	- o Os dois gráficos de barras horizontais possuem uma visualização um tanto quanto difícil de se acessar.
- Questão 2 Não existem gráficos de pizza, rosca ou 3D? (Nota 5)
	- o Não há gráficos de pizza, rosca ou 3D.
- Questão 3 Não existe segundos eixos Y? (Nota 5)
	- o Não há segundos eixos Y.
- Questão 4 Existem legendas? (Nota 5)
	- o Há legendas para todos os gráficos.
- Questão 5 Existem rótulos? (Nota 4)
	- o Há rótulos para quase todos os dados.

## Bloco de cor:

- Questão 6 Existe uma hierarquia de cor? (Nota 1)
	- o Não há uma hierarquia de cor.
- Questão 7 Verde e vermelho não são usados em conjunto? (Nota 5)
	- o Verde e vermelho não são usados em conjunto.
- Questão 8 Cores não são usadas em demasia? (Nota 5)
	- o São usadas somente 2 cores no dashboard (azul e verde).

## Bloco de legibilidade e texto:

- Questão 9 As fontes são legíveis? (Nota 5)
	- o Todas as fontes presentes no dashboard são legíveis.
- Questão 10 Os tamanhos das fontes não atrapalham a leitura? (Nota 2)
	- o A maioria das fontes são um tanto quanto pequenas, aumentando o esforço necessário para se ler cada informação.
- Questão 11 As cores das fontes são legíveis? (Nota 4)
	- o Algumas informações mais, como títulos, poderiam aproveitar de um maior contraste com relação ao fundo.
- Questão 12 Há poucas fontes diferentes? (Nota 5)
	- o O número de fontes utilizadas é pequeno.

## Bloco de organização e atenção:

- Questão 13 Os Princípios de Gestalt são aproveitados? (Nota 4)
	- o Os princípios de Gestalt são bem aproveitados. Os elementos pertencentes ao mesmo grupo são facilmente notados dessa maneira.
- Questão 14 Atributos de atenção são usados? (Nota 2)
	- o Atributos de atenção (preattentive atributes) são usados somente nos números em azul no topo do dashboard.
- Questão 15 Existe uma hierarquia de posição? (Nota 5)
	- o Informações mais relevantes estão em cima e à esquerda.
- Questão 16 Existe uma hierarquia de tamanho? (Nota 3)
	- o A hierarquia de tamanho pode ser percebida nos dois primeiros números em azul e nos títulos dos gráficos.
- Questão 17 A visualização é simples? (Nota 3)
	- o Há um certo excesso de elementos que não passam informação útil, como linhas de fundo nos gráficos.
- Questão 18 Existem elementos de storytelling? (Nota 1)
	- o Não há elementos de storytelling.
- Questão 19 Os elementos estão alinhados? (Nota 5)
	- o Todos os elementos estão alinhados.

Ao final o Painel de Preços obteve a nota 72 (76% da nota) e, como todas as questões foram respondidas, a porcentagem de aderência foi de 76%.

## 5.3 Avaliação do dashboard 3: Paniel de Obras

O Painel de Obras, desenvolvido pelo Ministério do Planejamento, Desenvolvimento e Gestão, tem o objetivo de disponibilizar, publicamente, informações acerca de obras cadastradas nos Sistemas de Transferências Voluntárias da União (SICONV). Com isso, os responsáveis pelo painel tentam facilitar o acesso aos dados de obras desses sistemas para a sociedade, "permitindo de forma intuitiva, flexível e rápida, acessar informações referentes a valores de investimentos, execução física e execução financeira das obras".

O dashboard pode ser visto abaixo.

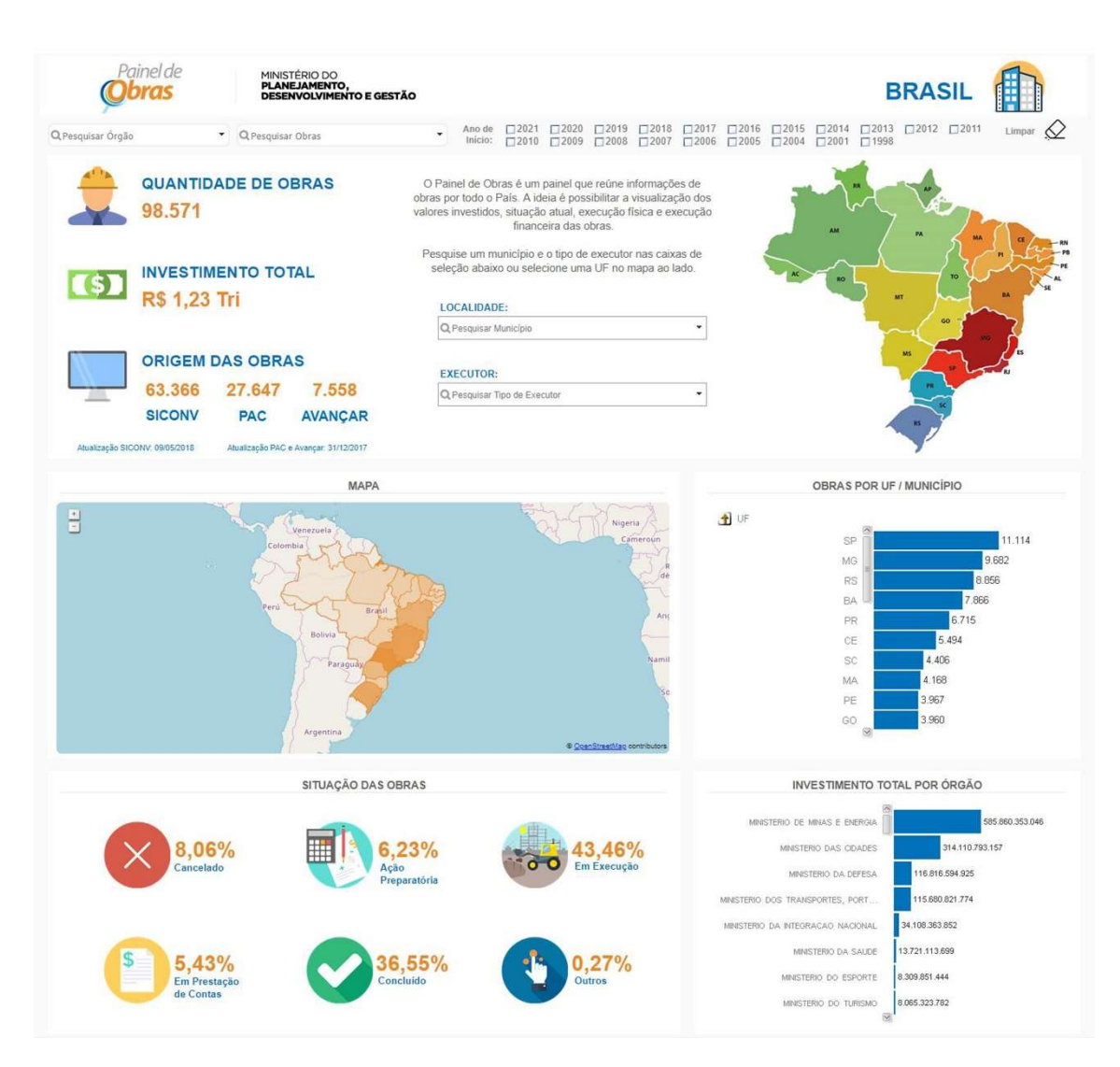

Figura 21 – Painel de Obras

Fonte: http://paineldeobras.planejamento.gov.br/

Nesse dashboard, assim como o Painel de Preços, possui todas as características necessárias para ser classificado como dashboard de acordo com a definição presente no tópico 2 deste trabalho.

As notas das questões são descritas e explicadas abaixo.

## Bloco de gráficos:

 Questão 1 - Os gráficos utilizados condizem com os respectivos tipos de dados? (Nota 4)

- o O gráfico de "OBRAS POR UF/MUNICÍPIO" poderia ser melhor representado por um gráfico de barras verticais, visto que os nomes de cada barra são curtos.
- Questão 2 Não existem gráficos de pizza, rosca ou 3D? (Nota 5)
	- o Não há gráficos de pizza, rosca ou 3D.
- Questão 3 Não existe segundos eixos Y? (Nota 5)
	- o Não há segundos eixos Y.
- Questão 4 Existem legendas? (Nota 5)
	- o Há legendas para todos os gráficos.
- Questão 5 Existem rótulos? (Nota 5)
	- o Há rótulos para quase todos os dados.

## Bloco de cor:

- Questão 6 Existe uma hierarquia de cor? (Nota 1)
	- o Não há hierarquia de cor.
- Questão 7 Verde e vermelho não são usados em conjunto? (Nota 2)
	- o Verde e vermelho são usados em conjunto constantemente.
- Questão 8 Cores não são usadas em demasia? (Nota 2)
	- o São usadas 7 cores diferentes.

## Bloco de legibilidade e texto:

- Questão 9 As fontes são legíveis? (Nota 5)
	- o Todas as fontes presentes no *dashboard* são legíveis.
- Questão 10 Os tamanhos das fontes não atrapalham a leitura? (Nota 4)
	- o Algumas fontes são um tanto quanto pequenas.
- Questão 11 As cores das fontes são legíveis? (Nota 5)
	- o As cores todas são legíveis.
- Questão 12 Há poucas fontes diferentes? (Nota 5)
	- o O número de fontes utilizadas é pequeno.

## Bloco de organização e atenção:

Questão 13 - Os Princípios de Gestalt são aproveitados? (Nota 3)

- o Os princípios de Gestalt não são bem aproveitados na parte de cima do dashboard como são na parte de baixo.
- Questão 14 Atributos de atenção são usados? (Nota 3)
	- o Atributos de atenção (preattentive atributes) são usados para chamar a atenção para os números e títulos.
- Questão 15 Existe uma hierarquia de posição? (Nota 2)
	- o Há hierarquia de posição somente para as primeiras informações.
- Questão 16 Existe uma hierarquia de tamanho? (Nota 4)
	- o A hierarquia de tamanho é bem aproveitada, deixando informações importantes maiores.
- Questão 17 A visualização é simples? (Nota 2)
	- o Há um certo excesso de elementos que não passam informação útil, como um texto explicativo do painel. O usuário deve saber sobre o que se trata o visual antes de vê-lo, e não descobrir na hora.
- Questão 18 Existem elementos de storytelling? (Nota 2)
	- o Há poucos elementos de storytelling.
- Questão 19 Os elementos estão alinhados? (Nota 3)
	- o Parte dos elementos estão alinhados. Note que o texto de explicação no meio dá uma impressão de desorganização. Além disso, os gráficos "OBRAS POR UF/MUNICÍPIO" e "INVESTIMENTO TOTAL POR ÓRGÃO" estão desalinhados, também gerando uma noção de desorganização.

Finalizando, o Painel de Obras obteve a nota 67 (70% da nota) e, como todas as questões foram respondidas, a porcentagem de aderência foi de 70%.

## CONCLUSÃO

Com o crescimento das ferramentas de exploração e análise de dados, os processos de tomada de decisão passam a ser cada vez mais apoiados por diversos tipos de dados. Para auxiliar o acesso de gestores às informações necessárias ao processo de tomada de decisão, o dashboard foi criado. Mas para que um dashboard seja realmente eficiente, ele depende de uma visualização de informação bem elaborada.

A visualização de dados é um campo de estudos antigo, mas a área avaliação de visuais, em específico para dashboards é um tanto quanto superficial na literatura, com poucas tentativas registradas. Disso surgiu o problema do trabalho.

Para resolver esse problema, foram traçados o objetivo geral e três específicos, visando a criação de uma ferramenta de avaliação e a sua aplicação.

Buscando atingir os objetivos do trabalho, levantou-se atributos de visualização de dados através de uma revisão de literatura.

Na revisão de literatura também foram definidos os conceitos de Tomada de decisão, Tomada de decisão baseada em dados, Dashboard e Visualização de dados utilizados no trabalho.

Depois, com base nos atributos de visualização de dados levantado, desenvolveu-se uma ferramenta para auxiliar pessoas que pretendem avaliar a eficácia da visualização de dados de qualquer dashboard. A versão final da ferramenta está em forma de questionário, com 19 questões que abrangem as áreas de Semântica e tipográfica, Gráficos, Cor, Organização e atenção. As questões devem ser respondidas em uma escala de 0 a 5 e N/A. Com isso é calculada uma nota final para o painel que vai de 0% até 100%, sendo 0% um dashboard péssimo e 100% um dashboard excelente.

Além disso, no decorrer do desenvolvimento, percebeu-se que, além de auxiliar na avaliação de dashboards, a ferramenta também é capaz de contribuir para a concepção de novos dashboards. Pode-se notar isso nos exemplos criados para amparar o entendimento de algumas questões da ferramenta.

Para validar a ferramenta, foram escolhidos três dashboards de acesso público, sendo um deles escolhido propositalmente pelo seu visual pobre. Dois *dashboards* — Painel de Obras e Painel de Preços — são do Ministério do Planejamento, Desenvolvimento e Gestão. O terceiro dashboard — Jarbas Dashboard — é uma iniciativa privada que busca pegar dados de reembolsos políticos e apresentá-los de forma fácil de entender para o público geral.

Pelas avaliações de *dashboard*s realizadas no decorrer do projeto, tem-se que os resultados apresentados seguem o que foi esperado. Painéis aparentemente mais agradáveis, claros, objetivos e que adentem todos os requisitos da definição proposta neste trabalho receberam notas maiores ao serem submetidos à ferramenta. E o Jarbas Dashboard, escolhido pelo seu visual pobre, recebeu, de fato, uma nota baixa.

Com os resultados obtidos com o uso da ferramenta, ficou claro que é viável o desenvolvimento de uma ferramenta para atingir o objetivo deste trabalho

Ao final do projeto, a ferramenta foi implementada via web e está acessível para qualquer pessoa. Todas as questões e suas respectivas explicações estão visíveis, assim como os exemplos desenvolvidos para auxiliar no entendimento de algumas das questões. A nota final no site é dada automaticamente ao preencher completamente a ferramenta.

Por fim, vale mencionar que a ferramenta não foi testada por especialistas em visualização de dados em dashboards e nem submetida a testes estatísticos para verificar a sua robustez. Para tanto, surge a oportunidade para trabalhos futuros: buscar e aplicar formas de quantificar e/ou qualificar a robustez da ferramenta desenvolvida neste projeto.

## REFERÊNCIAS

BAČIĆ, Dinko; FADLALLA, Adam. Business information visualization intellectual contributions: an integrative framework of visualization capabilities and dimensions of visual intelligence. Decision Support Systems, v. 89, p. 77-86, 2016.

BARROS, Diego; PRATES, Raquel; MELO-MINARDI, Raquel. Uma investigação sobre as técnicas de visualização de informação quantitativas e qualitativas. In: Proceedings of the 13th Brazilian Symposium on Human Factors in Computing Systems. Sociedade Brasileira de Computação, 2014. p. 397-400.

BRASIL, 2018. Ministério do Planejamento, Desenvolvimento e Gestão. Disponível em: <http://paineldeobras.planejamento.gov.br>, acesso em 26 jun 2018.

BRASIL, 2018. Ministério do Planejamento, Desenvolvimento e Gestão. Disponível em: < http://paineldeprecos.planejamento.gov.br>, acesso em 26 jun 2018.

BRATH, Richard; BANISSI, Ebad. Using typography to expand the design space of data visualization. She Ji: The Journal of Design, Economics, and Innovation, v. 2, n. 1, p. 59- 87, 2016.

BRYNJOLFSSON, Erik; HITT, Lorin M.; KIM, Heekyung Hellen. Strength in numbers: How does data-driven decisionmaking affect firm performance?. 2011.

CARVALHO, Rafael; MELO, Claudia. Tomada de decisão baseada em dados: avaliando a visualização de informação em dashboards. Sociedade Brasileira de Computação, 2018.

CITROEN, Charles L. The role of information in strategic decision-making. International Journal of Information Management, v. 31, n. 6, p. 493-501, 2011.

CSINGER, Andrew. The psychology of visualization. University of British Columbia, Department of Computer Science, 1992.

DRUCKER. Sociedade Pós-Capitalista. Tradução de Nivaldo Montingelli Jr. São Paulo: Pioneira, 1993.

DUR, Banu Inanc Uyan. Analysis of data visualizations in daily newspapers in terms of graphic design. Procedia-Social and Behavioral Sciences, v. 51, p. 278-283, 2012.

EDWARDS, Ward. The theory of decision making. Psychological bulletin, v. 51, n. 4, p. 380, 1954.

EVERGREEN, Stephanie DH. Death by boredom: The role of visual processing theory in written evaluation communication. Western Michigan University, 2011.

FEW, Stephen. Information dashboard design. 2006.

FEW, Stephen; EDGE, Perceptual. Dashboard confusion revisited. Perceptual Edge, p. 1- 6, 2007.

HARTMANN, Philipp Max et al. Big data for big business? A taxonomy of data-driven business models used by start-up firms. A Taxonomy of Data-Driven Business Models Used by Start-Up Firms (March 27, 2014), 2014.

HILLER, Steve; SELF, James. From measurement to management: Using data wisely for planning and decision-making. 2004.

JARBAS Dashboard. Disponível em: <https://jarbas.serenata.ai/dashboard/chamber\_of\_deputies/reimbursement/>. Acesso em: 26 jun. 2018.

KNAFLIC, Cole Nussbaumer. Storytelling with data: A data visualization guide for business professionals. John Wiley & Sons, 2015

LEE, Bongshin et al. Task taxonomy for graph visualization. In: Proceedings of the 2006 AVI workshop on BEyond time and errors: novel evaluation methods for information visualization. ACM, 2006. p. 1-5.

MONTEIRO, Vinícius; MELO, Claudia. Sistemas de suporte às decisões baseados em objetivos: Processos para construir dashboards eficientes. Congresso de Iniciação Científica, 2018.

NAZEMI, Kawa et al. Web-based evaluation of information visualization. Procedia Manufacturing, v. 3, p. 5527-5534, 2015.

O'DONOVAN, Peter et al. Big data in manufacturing: a systematic mapping study. Journal of Big Data, v. 2, n. 1, p. 20, 2015.

OKOH, C.; ROY, Rajkumar; MEHNEN, J. Maintenance Informatics Dashboard Design for Through-life Engineering Services. Procedia CIRP, v. 59, p. 166-171, 2017.

OLIVEIRA, D de P. R. de. Sistemas de Informações Gerenciais: Estratégicas, Táticas e Operacionais. 9 ed São Paulo: Atlas, 2004.

PALPANAS, Themis et al. Integrated model-driven dashboard development. Information Systems Frontiers, v. 9, n. 2, p. 195-208, 2007.

PATTERSON, Robert E. et al. A human cognition framework for information visualization. Computers & Graphics, v. 42, p. 42-58, 2014.

POTTER, Mary C. et al. Detecting meaning in RSVP at 13 ms per picture. Attention, Perception, & Psychophysics, v. 76, n. 2, p. 270-279, 2014.

PROVOST, Foster; FAWCETT, Tom. Data science and its relationship to big data and datadriven decision making. Big data, v. 1, n. 1, p. 51-59, 2013.

QUISPEL, Annemarie; MAES, Alfons. Would you prefer pie or cupcakes? Preferences for data visualization designs of professionals and laypeople in graphic design. Journal of Visual Languages & Computing, v. 25, n. 2, p. 107-116, 2014.

SCHERPEREEL CM. Decision orders: a decision taxonomy. Management Decision. 2006 Jan 1;44(1):123-36.